**Item G-6**

# **CARSON CITY REGIONAL TRANSPORTATION COMMISSION REQUEST FOR COMMISSION ACTION**

# **Date Submitted:** April 2, 2010 **Meeting Date:** April 14, 2010

**To:** Regional Transportation Commission **From:** Purchasing and Contracts

**Subject Title:** Action to determine that Contract No. 0910-184 is a contract for hardware and associated peripheral equipment and devices for computers and/or software for computers and therefore not suitable for public bidding pursuant to NRS 332.115 and to approve Contract No. 0910-184 a request for the purchase of RouteMatch PM™ (paratransit software) from RouteMatch Software, Inc., for a not to exceed cost of \$48,752.00 and a contingency amount of \$4,800.00 to be funded from the Transit Professional Services Fund as provided in FY 2009/2010.

**Staff Summary:** The paratransit scheduling software will be used by JAC Assist to provide greater efficiencies in the management and operations of the ADA complementary paratransit system. This contract with RouteMatch includes software licensing, implementation, staff training, maintenance and support for 5 (five) years and the cost will be reimbursed at One Hundred percent (100%) by an ARRA Grant.

Approval of this Contract is contingent upon RouteMatch's approval and acceptance of the changes made by the City to the Software License and Services Agreement.

# **Type of Action Requested:** (check one)

 $(\Box)$  None – Information Only ( $\boxtimes$ ) Formal Action/Motion

**Recommended Commission Action:** I move to determine that Contract No. 0910-184 is a contract for hardware and associated peripheral equipment and devices for computers and/or software for computers and therefore not suitable for public bidding pursuant to NRS 332.115 and to approve Contract No. 0910-184 a request for the purchase of RouteMatch PM™ (paratransit software) from RouteMatch Software, Inc., for a not to exceed cost of \$48,752.00 and a contingency amount of \$4,800.00 to be funded from the Transit Professional Services Fund as provided in FY 2009/2010.

**Explanation for Recommended Commission Action:** Pursuant to **NRS 332.115 subsection 1 (g) and (h)**, staff is requesting the Regional Transportation Commission declare that the contract is not adapted to award by competitive bidding.

**NRS 332.115 Contracts not adapted to award by competitive bidding; purchase of equipment by local law enforcement agency, response agency or other local governmental agency; purchase of goods commonly used by hospital.**

1. Contracts which by their nature are not adapted to award by competitive bidding, including contracts for:

(g) Hardware and associated peripheral equipment and devices for computers;

(h) Software for computers;

are not subject to the requirements of this chapter for competitive bidding, as determined by the governing body or its authorized representative.

**Applicable Statute, Code, Rule or Policy:** NRS 332.115 subsection 1(g) and (h)

**Fiscal Impact:** \$53,552.00

**Explanation of Impact:** If approved the below listed account could be reduced by \$53,552.00

**Funding Source:** 225-3026-430-0309 Transit Professional Services Fund as provided in FY 2009/2010.

**Alternatives:** Not approve purchase and provide other direction

**Supporting Material:** Software License and Services Agreement, Exhibit A and B, and required Federal Clause for Purchases.

 $\mathcal{L}_\mathcal{L}$  , which is a set of the set of the set of the set of the set of the set of the set of the set of the set of the set of the set of the set of the set of the set of the set of the set of the set of the set of  $\mathcal{L}_\mathcal{L}$  , which is a set of the set of the set of the set of the set of the set of the set of the set of the set of the set of the set of the set of the set of the set of the set of the set of the set of the set of  $\mathcal{L}_\mathcal{L}$  , which is a set of the set of the set of the set of the set of the set of the set of the set of the set of the set of the set of the set of the set of the set of the set of the set of the set of the set of

**Prepared By:** Sandy Scott, Purchasing and Contracts Coordinator

# **Commission Action Taken:**

Motion: \_\_\_\_\_\_\_\_\_\_\_\_\_\_\_\_\_\_\_\_\_\_\_\_\_ 1) \_\_\_\_\_\_\_\_\_\_\_\_\_\_\_\_\_ Aye/Nay 2) \_\_\_\_\_\_\_\_\_\_\_\_\_\_\_\_\_ \_\_\_\_\_\_\_\_

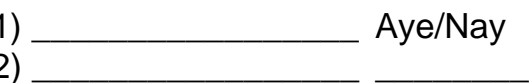

 $\mathcal{L}_\mathcal{L}$  , which is a set of the set of the set of the set of the set of the set of the set of the set of the set of the set of the set of the set of the set of the set of the set of the set of the set of the set of \_\_\_\_\_\_\_\_\_\_\_\_\_\_\_\_\_\_\_\_\_\_\_\_\_\_\_ (Vote Recorded By)

**\_\_\_\_\_\_\_\_\_\_\_\_\_\_\_\_\_\_\_\_\_\_\_\_\_\_\_\_\_\_\_\_\_\_\_\_\_\_\_\_\_\_\_\_\_\_\_\_\_\_\_\_\_\_\_\_\_\_\_\_\_\_\_\_\_\_\_\_\_\_\_\_\_\_\_ Software License and Services Agreement** 

**Between** 

**RouteMatch Software, Inc. and Carson City Regional Transportation Commission** 

 $\begin{array}{c} \hline \end{array}$ 

**APRIL\_\_, 2010** 

THIS SOFTWARE LICENSE AND SERVICES AGREEMENT (the "Agreement") is made and entered into effective as of \_\_\_\_\_\_\_\_\_\_\_, 2010 (the "Effective Date"), by and between ROUTEMATCH SOFTWARE, INC., a Georgia corporation ("RouteMatch") and the City and County of Carson City, a political subdivision of the State of Nevada ("Licensee"), (hereinafter each may be referred to as a "Party" or collectively as the "Parties").

WHEREAS, RouteMatch is the owner of the Software (as defined below) which is licensed to Licensee under and pursuant to the terms of this Agreement and all referenced Exhibits; and

WHEREAS, RouteMatch is the provider of certain services related to the installation, setup, training and technical support associated with the use of Software; and

WHEREAS, Licensee desires to obtain a license to use the Software solely in its business operations and to obtain the Professional Services described herein, all on the terms and conditions set forth in this Agreement.

NOW, THEREFORE, for and in consideration of the premises and mutual covenants set forth herein, and other good and valuable consideration, the receipt and legal sufficiency of which are hereby acknowledged, the Parties hereto agree as follows:

# **1. Agreement to Purchase.**

The parties agree to the following rights and responsibilities:

(a) Purchase of License and Professional Services. During the Term (as defined below) of this Agreement, Licensee agrees to purchase from RouteMatch, and RouteMatch agrees to provide to Licensee, under the terms of this Agreement, a License to Use the Software as set forth in Section 2 below and the Professional Services set forth in Section 3 below; at the following prices, fees and expenses:

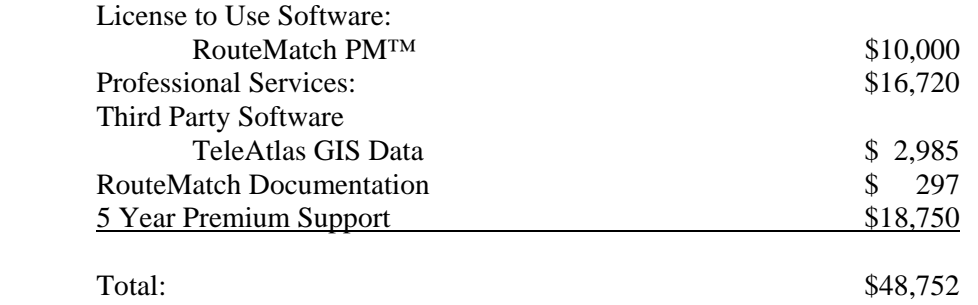

(b) Term. The obligations of the Parties under and pursuant to this Agreement shall become effective as of the Effective Date and shall remain in effect as follows:

(1) License to Use Software: Perpetual.

(2) Professional Services: From the Effective Date until System Acceptance.

 (3) Customer Support: For a period of sixty (60) months after the "Go Live Date" of this Agreement (the "Initial Term"), provided that the Parties' obligations under Section 4 of this Agreement shall be automatically extended for additional twelve (12) month periods (each a "Renewal Term") on the anniversary date of "Go Live", unless either Party provides the other Party with at least sixty (60) days written notice of non-renewal prior to the end of the

Initial Term or any Renewal Term, as applicable. For the purposes of the Agreement, "Go Live" shall mean that point in time at which Licensee uses the Software in its daily operations.

For the purposes of this Agreement, System Acceptance shall be deemed to occur at that point in time at which the Software substantially conforms in all material respects to the specifications set forth in Exhibit B-1 of this Agreement. The Initial Term together with any Renewal Term shall be the "Term" of this Agreement; provided and so long as Licensee is not in breach of or default under this Agreement or this Agreement has not been terminated pursuant to Exhibit A, and subject to RouteMatch's right to increase its fees or rates as provided herein.

(c) Right to Suspend Services. In the event that and so long as Licensee is in breach of or default under the terms or conditions of this Agreement, RouteMatch may, in its sole discretion, suspend performance of any of its obligation to provide any of the Services to Licensee under this Agreement.

# **2. License to Use Software.**

(a) Description. In consideration of the payment of the license fees and other fees and expenses set forth in Section 5 below, RouteMatch grants to Licensee a nonexclusive, nontransferable, perpetual (subject to termination as provided below) license for the authorized number of Named Users and Vehicles (as provided in Section (c) below or in an Amendment to this Agreement signed by the Parties) to use RouteMatch PM™ further described in Exhibit "B" to this Agreement, (the "Software") in machine readable form and the accompanying user documentation identified in Section (b) below, subject to the terms and conditions of this Agreement, including Exhibit A.

(b) Documentation. RouteMatch will provide to Licensee the following user documentation relating to the Software (the "Documentation"), and a license to use the Documentation: one (1) hard copy of the Users Manual will be provided to Licensee upon installation of the Software, and one (1) digital copy of the Users Manual will be provided to Licensee in Adobe Acrobat PDF format after installation of the Software

(c) Scope. Licensee agrees that it may allow up to three (3) of its designated employees ("named users") access to the Software and may manage up to seven (7) vehicles in the Software.

# **3. Professional Services.**

In consideration for Licensee's payment of the fees and reimbursement of expenses as set forth in Section 5 below or as otherwise agreed in writing signed by the Parties, RouteMatch shall provide the following "Professional Services" to Licensee:

(a) Project Management and Pre-Implementation Planning. RouteMatch will (i) provide up to five (5) days project management and up to one (1) day pre-install operations review services; (ii) create a GIS base map for Licensee's use in its three (3) service areas including the counties of Douglas and Lyon and the consolidated municipality of Carson City to be used for customer location, destination location, vehicle scheduling and routing; and (iii) up to three (3) days of software configuration.

(b) Installation. RouteMatch will install the Software at Licensee's business location in a computer network that meets the minimum facilities and computer requirements described in Exhibit B. attached hereto.

(c) Training. As described below, RouteMatch will provide up to ten (10) days of training services for three (3) of Licensee's representatives, to be conducted by one (1) representative of RouteMatch at Licensee's location of installation, as follows:

> (1) Level I. Up to three (3) days. Initial system administration and user/data entry training, which will occur in connection with, and at the time of the installation of, the Software.

> (2) Level II. Up to three (3) days. Software user and report training, which training will cover such matters as operational and reporting functionality and refining parameters and operational work rules.

(3) Level III. Up to four (4) days. "Go Live" Support consisting of support in real-time, live operations, in order to verify the accuracy of the client and trip data.

The parties agree that a more detailed schedule with all training dates and times will be finalized during the kick-off meeting and set forth in the Project Plan, prepared and delivered to Licensee by RouteMatch within 30 days of kick-off meeting.

# **4. Customer Support Services.**

In consideration of the payment of the fees and reimbursement of expenses as set forth herein, during the Term, RouteMatch will provide technical support as follows:

Description of Services

(a) Phone Support. RouteMatch will provide technical support by phone twenty-four (24) hours a day, seven days a week. Customer Support Personnel will be available for live consultation from 7:00  $AM - 8:00 \text{ PM}(EST)$  and will return all calls within two (2) hours. After hours and emergency support will be available via a pager by which, upon licensee leaving a message on the RouteMatch Support Voice Mail, a customer support technician will contact the customer within two (2) hours. Upon the initiation of a support event, email alert notifications will be sent to licensee containing a unique tracking identification number.

(b) Updates. RouteMatch will provide all Updates (as defined in Exhibit "A") to Licensee without charge. These updates and patches will be provided on CD or other acceptable electronic means.

(c) Upgrades. RouteMatch will provide all Upgrades (as defined in Exhibit "A") to Licensee without charge. These upgrades will be provided on CD or other acceptable electronic means.

(d) Customer Support Website. RouteMatch will provide Licensee access through a unique, secure password to the Customer Support Website ("CSW"). The CSW will be maintained for customers only and contain information regarding the Software, Services, and other helpful information. The CSW will also provide access to the most up to date documentation, new case submittal forms, and available releases. Customers submitting cases or requests through the CSW will receive confirmation of receipt within one business hour of submittal.

(e) User Groups. Licensee will be permitted to participate in regional user groups for Licensee's region, if available, free of charge.

Page 4 of 9 Initials: RM\_\_\_ Licensee \_\_\_ (f) On-Line Training Sessions. Up to five (5) of Licensee's authorized users will be allowed to participate in two (2) web-based, on-line training sessions each year. Upon Licensee's request RouteMatch will schedule a training session on the subject matter requested by Licensee at an agreed upon date and time.

(g) Scheduled Web Training Classes. Each year, RouteMatch will provide up to five (5) of Licensee's authorized users access to five (5) of RouteMatch's regularly schedule Web-Training classes free of charge. RouteMatch will routinely publish a schedule of available training classes and subjects on the CSW. Additional access can be purchased at the then applicable rate for Premium Support customers.

(h) Annual User Conference. RouteMatch will hold an Annual Users Conference one time each year. Up to five (5) of Licensee's authorized users are eligible to attend the annual RouteMatch User Conference free of charge. All expenses and costs included those associated with travel, lodging, and meals are not included. Any additional authorized users shall be eligible to attend at the rates set forth in Exhibit B-3.

Fees

Years 1 - 5 Customer Support Fees: \$18,750

RouteMatch may increase customer support fees up to 5% in each term after the Initial Term.

# **5. Payment.**

(a) License and Service Fees. Licensee shall pay for all Software and Professional Services as those items are delivered. To the extent RouteMatch delivers a portion of the Professional Services, Licensee shall pay fees for such services on a daily prorated basis.

(b) Customer Support. Licensee shall be given unlimited Customer Support, free of charge for the first 90 days after system "Go Live". Licensee shall pay fees for the first five (5) years of Annual Customer Support 90 days from "Go Live" and fees for all subsequent years of Annual Customer Support upon the anniversary of "Go Live".

(c) Expenses. Licensee shall reimburse RouteMatch for all reasonable travel expenses as they are incurred in the delivery of the Software and services listed above. RouteMatch estimates that it will incur Six Thousand, Three Hundred Twelve Dollars and No Cents (\$6,312.00) in reasonable travel expenses. If RouteMatch should exceed that amount, it will give prior written notice of the expected overage.

# **6. Additional Services.**

Provided and so long as Licensee is not in breach of or default under this Agreement, Licensee may purchase and acquire from RouteMatch additional or elective services at those prices and terms set forth in Exhibit  $B - 3$ , attached hereto; provided that any such purchase shall be evidenced by an Addendum to this Agreement executed by authorized representatives of both Parties and setting forth the additional or elective services to be purchased by Licensee and provided by RouteMatch, as well as the prices for such services if other than as provided below. All such additional or elective services shall be provided on an hourly or daily rate basis as set forth below unless the Parties have executed a Statement of Work setting forth the services, deliverables, schedules, specifications, acceptance criteria and price (a "Statement of Work"). Any Statement of Work shall be an Addendum to this Agreement and incorporate the terms and conditions of this Agreement.

# **7. Licensee's Obligations.**

Licensee shall provide the following labor support to RouteMatch:

(a) General. Licensee shall name a point of contact representative (the "Point of Contact") responsible for all communications between RouteMatch and Licensee throughout the installation, data conversion, training, and technical support process. The Point of Contact will be responsible for scheduling all appointments; delivering and receiving all correspondence related to installation, data conversion, training and technical support; and, arranging communications and support from RouteMatch representatives, as requested.

(b) Project Plan. Licensee acknowledges that time is critical in the performance of the implementation Project Plan. Licensee further acknowledges and agrees that any delay in the implementation due to the acts or omissions of Licensee, its employees, subcontractors, agents and/or client(s) (persons other than RouteMatch representative), shall not constitute a delay in RouteMatch's performance and shall not delay or prevent payment of any amount that would have been due to be paid to RouteMatch under the contract.

(c) Installation. Licensee agrees to make available a technology professional with administrative access to computers, workstations, and servers, to assist RouteMatch during the installation period. To the extent allowed by Licensee's internal security and privacy requirements, its security agreements with other agencies, and its staffing considerations, Licensee will provide RouteMatch with such administrative access as is necessary during the installation period. Licensee further agrees to provide RouteMatch with one (1) hour of down time per work station to be equipped with the Software, in which RouteMatch has complete, uninterrupted access to said work station.

(d) Training. Licensee agrees to make all of its personnel that are considered by Licensee to be "trainees" on the use of the Software or who are to receive training as part of the Professional Services available for the agreed upon number of uninterrupted, dedicated eight (8) hour training days as set forth in the Project Plan.

(e) Technical Support. During the Term of this Agreement, Licensee agrees to follow and comply with the RouteMatch Customer Support Program provided or communicated to Licensee, direct all technical support questions and communications through the Point of Contact, and provide the necessary and qualified personnel, as requested by RouteMatch, to assist in completing the technical solution.

# **8. Miscellaneous.**

(a) Notices. All notices, requests, demands and other communications required or permitted hereunder shall be in writing and, if mailed by prepaid first class mail or certified mail, return receipt requested, shall be deemed to have been received on the earlier of the date shown on the receipt or three (3) business days after the postmarked date thereof and, if sent by facsimile, shall be followed forthwith by first class mail and shall be deemed to have been received on the next business day following dispatch and acknowledgment of receipt by the recipient's facsimile machine. In addition, notices hereunder may be delivered by hand, in which event the notice shall be deemed effective when delivered, or by overnight courier, in which event the notice shall be deemed to have been received on the next business day following delivery to such courier. All notices and other communications under this Agreement shall be given to the Parties hereto at the following addresses with adequate postage thereon, if applicable, and as follows unless and until notice of another or different address shall be given as provided herein:

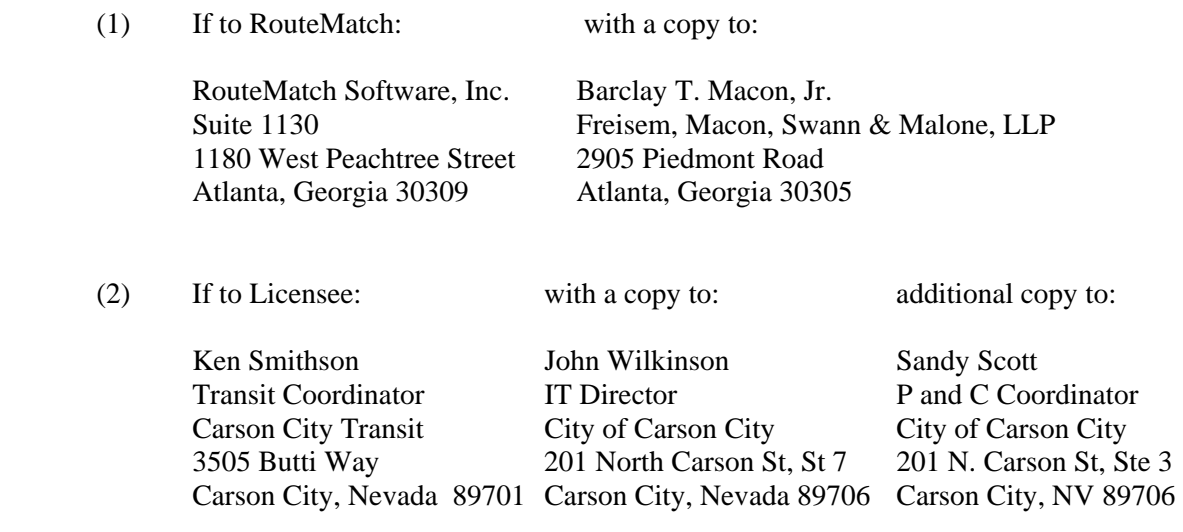

(b) Section Headings. Section and other headings contained in this Agreement are for references only and shall not affect in any way the meaning or interpretation of this Agreement.

(c) Governing Law. This Agreement shall be controlled, construed and enforced in accordance with the substantive laws of the State of Nevada without regard to any laws related to choice or conflicts of laws.

(d) Waiver; Entire Agreement. This Agreement (including Exhibits A and B) constitutes the entire agreement among the Parties relating to the subject matter hereof, and supersedes all prior and contemporaneous negotiations, writings, agreements, warranties, guarantees, whether written or oral, express or implied, relating to the subject matter of this Agreement. The Parties may, by mutual written agreement and in no other manner, modify or amend the terms of this Agreement. The failure or delay of any Party at any time or times to require the performance of any provision of this Agreement shall in no manner affect its right to enforce that provision. No single or partial waiver by any Party of any condition of this Agreement, or the breach of any term, agreement or covenant of, or the inaccuracy of any representation or warranty in, this Agreement, whether by conduct or otherwise, in any one or more instances, shall be construed or deemed to be a further or continuing waiver of any such condition, breach or inaccuracy or a waiver of any other condition, breach or inaccuracy.

(e) Indemnification. To the extent permitted by law, but not limited to, the provisions of Nevada Revised Statutes Chapter 41, each party shall indemnify, hold harmless and defend, not excluding the other's right to participate, the other party from and against all liability, claims, actions, damages, losses, and expenses, including but not limited to reasonable attorney's fees and costs, arising out of any alleged negligent or willful acts omissions of the indemnifying party, or otherwise reduce any other right or obligation of the indemnity which would otherwise exist as to any party or person described in this paragraph.

(f) Alternative Dispute Resolution. Pursuant to NRS 338.150, public body charged with the drafting of specification for a public work shall include in the specification a clause requiring the use of a method of alternative dispute resolution before initiation of a judicial action if a dispute arising between the public body and the contractor engaged on the public work cannot otherwise be settled. Therefore, in the event that a dispute arising between CITY and CONTRACTOR cannot otherwise be settled, CITY and CONTRACTOR agree that, before judicial action may be initiated, CITY and CONTRACTOR will submit the dispute to non-binding mediation. City shall present CONTRACTOR with a list of three potential mediators. CONTRACTOR shall select one person to

serve as the mediator from the list of potential mediators presented by CITY. The person selected as mediator shall determine the rules governing the mediation.

(g) Limited Liability. **CITY** will not waive and intends to assert available Nevada Revised Statutes Chapter 41 liability limitations in all cases. Contract liability of both parties shall not be subject to punitive damages. Liquidated damages shall not apply unless otherwise specified in the incorporated attachments. Damages for any **CITY** breach shall never exceed the amount of funds appropriated for payment under this Contract, but not yet paid to **CONTRACTOR**, for the fiscal year budget in existence at the time of the breach. Damages for any breach by Contractor shall not exceed the total amount of all license fees paid to RouteMatch hereunder.

(h) Insurance Requirements. **CONTRACTOR**, as an independent contractor and not an employee of **CITY**, must carry policies of insurance in amounts specified and pay all taxes and fees incident hereunto. **CITY** shall have no liability except as specifically provided in this Contract.

 (1) Commercial General Liability Insurance Minimum Limits required: Two Million Dollars (\$2,000,000.00) - General Aggregate Two Million Dollars (\$2,000,000.00) - Products & Completed Operations Aggregate One Million Dollars (\$1,000,000.00) - Each Occurrence

Coverage shall be on an occurrence basis and shall be at least as broad as ISO 1996 form CG 00 01 (or a substitute form providing equivalent coverage); and shall cover liability arising from premises, operations, independent contractors, completed operations, personal injury, products, civil lawsuits, Title VII actions and liability assumed under an insured contract (including the tort liability of another assumed in a business contract). Certificate shall list City of Carson City Nevada, Attn: Purchasing and Contracts, 201 North Carson Street, Ste 3, Carson City, Nevada 89701 as additionally insured and as Certificate Holder.

(2) Workers' Compensation and Employer's Liability Insurance;

CONTRACTOR shall provide workers' compensation insurance as required by Nevada Revised Statutes Chapters 616A through 616D inclusive and Employer's Liability insurance with a minimum limit of \$500,000.00 each employee per accident for bodily injury by accident or disease.

(i) CONTRACTOR shall not commence work before CONTRACTOR has provided a copy of his Carson City business license to Carson City Purchasing and Contracts. The Carson City business license shall continue in force until the latter of: (1) final acceptance by CITY of the completion of this Contract; or (2) such time as the Carson City business license is no longer required by City under terms of this contract.

(j) CONTRACTOR warrants that all services, deliverables, and/or work product under this Contract shall be complete in a workmanlike manner consistent with the standards in the trade, profession, or industry; shall conform to or exceed the specification as set forth in the incorporated attachments; and shall be fit for ordinary use, of good quality, with no material defects.

(k) CONTRACTOR agrees to abide by the Federal Regulations as set forth in Exhibit C attached hereto and incorporated herein by reference.

IN WITNESS WHEREOF, the Parties have executed this Agreement effective as of the date first above written.

# **ROUTEMATCH: LICENSEE:**

## **ROUTEMATCH SOFTWARE, INC. CARSON CITY TRANSIT**

Name: \_\_\_\_\_\_\_\_\_\_\_\_\_\_\_\_\_\_\_\_\_\_\_\_\_ Name: \_\_\_\_\_\_\_\_\_\_\_\_\_\_\_\_\_\_\_\_\_\_\_\_

Date:  $\Box$ 

By: \_\_\_\_\_\_\_\_\_\_\_\_\_\_\_\_\_\_\_\_\_\_\_\_\_\_\_ By: \_\_\_\_\_\_\_\_\_\_\_\_\_\_\_\_\_\_\_\_\_\_\_\_\_\_

Title: \_\_\_\_\_\_\_\_\_\_\_\_\_\_\_\_\_\_\_\_\_\_\_\_\_\_ Title: \_\_\_\_\_\_\_\_\_\_\_\_\_\_\_\_\_\_\_\_\_\_\_\_\_

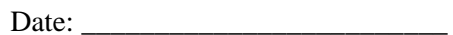

Approved as to Form:

 Neil A. Rombardo, District Attorney By: Deputy District Attorney

Date:

\_\_\_\_\_\_\_\_\_\_\_\_\_\_\_\_\_\_\_\_\_\_\_\_\_\_\_\_\_

## **EXHIBIT A**

## **TO SOFTWARE LICENSE AND SERVICES AGREEMENT BETWEEN ROUTEMATCH SOFTWARE, INC. AND CARSON CITY REGIONAL TRANSPORTATION COMMISSION**

 The Software and Documentation are licensed to Licensee and the Services are provided to Licensee under the additional Terms and Conditions set forth in this Exhibit A, the terms of which are incorporated into and made a part of the Agreement.

1. THE SOFTWARE IS COPYRIGHTED AND LICENSED (NOT SOLD). ROUTEMATCH DOES NOT SELL OR TRANSFER TITLE TO, OR ANY OWNERSHIP INTEREST IN, THE SOFTWARE OR DOCUMENTATION TO LICENSEE. LICENSEE'S LICENSE OF THE SOFTWARE WILL NOT COMMENCE UNTIL LICENSEE HAS EXECUTED THIS AGREEMENT AND AN AUTHORIZED REPRESENTATIVE OF ROUTEMATCH HAS RECEIVED, APPROVED AND EXECUTED A COPY OF IT AS EXECUTED BY LICENSEE.

## 2. **Updates and Upgrades**

- (a) For purposes of this Agreement, the term "Updates" refers to fixes and minor changes to the Software, which are indicated by internal, incremental numeric changes smaller than "1" unit (i.e. release 1.1 to 1.2). If and so long as Licensee has paid in full an annual technical support fee for the then current Support Term of this Agreement, and Licensee is not otherwise in breach of or default under the terms of this Agreement, RouteMatch shall, at no additional charge or fee to Licensee, provide Licensee with all Updates issued and disseminated by RouteMatch.
- (b) For purposes of this Agreement, the term "Upgrades" means and refers to major changes or to a new release of the Software, including without limitation any new major release of the Software. Upgrades to the Software are normally indicated by incremental numeric changes as "1" whole units (i.e. release 1.0 to 2.0). If and so long as Licensee has paid in full an annual technical support fee for the then current Support Term of this Agreement, and Licensee is not otherwise in breach of or default under the terms of this Agreement, RouteMatch shall, at no additional charge or fee to Licensee, provide Licensee with all Upgrades issued and disseminated by RouteMatch.

### 3. **Scope of License Rights; Restrictions**.

- (a) The license granted to Licensee under this Agreement entitles Licensee to use, and Licensee agrees to use, the Software and Documentation solely as set forth in this Section 3(a) (i) through  $3$  (a) (iv):
	- (i) Store, install and access the Software, in machine readable form, through an internal network using those computers and software specified in Exhibit B-2, or access the Software via the Internet on one server only, but in either case only for use by that number of users specified in this Agreement and only for the purpose of serving the internal needs of the business of Licensee;

Exhibit "A" Initials: RM\_\_\_ Licensee\_\_\_

- (ii) In support of Licensee's authorized use of the Software, store the Software's machinereadable instructions or data in, transmit it through, and display it on machines associated with the computer(s) specified in the Agreement;
- (iii) agrees that any copies made of RouteMatch server software shall be backed up for highavailability failover purposes only, provided that RouteMatch's proprietary legend is included. Licensee agrees to not exceed one instance of operating RouteMatch software on its servers at any time. The Licensee agrees that any copies of RouteMatch client software shall be within maximum number specified in the Software License and Services Agreement, except client software copied for backup purposes only. and,
- (iv) use the Documentation solely to assist Licensee in its authorized use of the Software.
- (b) The license granted to Licensee under this Agreement does not grant to Licensee the right to, and Licensee acknowledges and agrees that it does not have the right to and that it will not:
	- (i) copy (except as expressly permitted in Section 3(a)(iii) above), change, disassemble, decompile, reverse engineer, sublicense, assign, timeshare, sell, give away, loan, rent, lease, transfer (electronically or otherwise), display, disclose, or provide any third party with access to or use of, the Software; directly or indirectly create or attempt to create software that emulates the Software; prepare derivative works of the Software: or separate the components of the Software. Nothing in this agreement is intended to prevent the Licensee from designing, building, or implementing a system to manage transit routing, scheduling, communication, etc.
	- (ii) copy or provide any third party with access to or use of any of the Documentation without the prior written consent of RouteMatch;
	- (iii) transfer any of Licensee's rights or obligations under this Agreement without the express, advance, written consent of an officer of RouteMatch, and then only if: (i) Licensee keeps no copies of the Software or Documentation; (ii) Licensee transfers Licensee\*s entire rights and obligations under this Agreement in or to the Software and Documentation; and, (iii) the transferee agrees in writing to the terms and conditions of this Agreement, after which time Licensee will no longer have the right to use the Software. Any attempted transfer or assignment of any of Licensee's rights or obligations under this Agreement shall be null and void unless it is in full compliance with this Section 3(b)(iii);
	- (iv) remove any proprietary or copyright legend from any material contained in or on the Software or the Documentation;
	- (v) publish or disclose to any third party any reports or the results of any benchmark tests run on the Software or its components; or,
	- (vi) use any trademarks or service marks of RouteMatch.

## 4. **Limited Warranty and Limitation of Warranties.**

(a) Subject to the conditions and limitations set forth herein, RouteMatch warrants for a period of ninety (90) days immediately following the installation of the Software (the "Warranty Period") that the Software will substantially conform in all material respects to the specifications set forth in the Agreement , which is attached hereto and incorporated herein,

for the version or release level of the Software as set forth in Section 2 of the Agreement, or if no such version or release level is specified therein, then on the most recent version or release level of the Software that has been issued and is being licensed by RouteMatch as of the Effective Date. Subject to the provisions and limitations set forth herein, RouteMatch will correct any such nonconforming Software if Licensee has notified RouteMatch of such nonconformity in writing within the Warranty Period. RouteMatch shall not be obligated to correct, cure or otherwise remedy any such nonconformity in the Software if Licensee has not reported to RouteMatch the existence and nature of such nonconformity within the Warranty Period, and such nonconformity cannot be verified.

- (b) The limited warranty set forth in Section 4(a) above does not apply to any Software that has been repaired or modified by persons other than RouteMatch or its authorized agents, or that has been installed by Licensee or any of its independent contractors other than RouteMatch. The foregoing warranty is conditioned upon the proper use of the Software in accordance with the terms and conditions of this Agreement and with RouteMatch's User Manual and any other written instructions provided by RouteMatch to Licensee, and in an operating environment in compliance with the specifications and requirements as set forth in this Agreement. RouteMatch makes no warranty that the Software will meet Licensee's requirements or operate in combinations with other software or hardware selected by Licensee, that the operation of the Software will be uninterrupted or error free, or that all Software defects will be corrected.
- (c) As Licensee's exclusive remedy for any material nonconformity in the Software for which RouteMatch is responsible as provided in this Section 4 and for which RouteMatch is notified in writing within the Warranty Period as set forth above, RouteMatch shall attempt through reasonable effort to correct or cure any such reproducible, material nonconformity by issuing a software patch, a work-around or bypass. In the event that RouteMatch does not correct or cure any such nonconformity after it has made a reasonable effort to do so, or if RouteMatch determines that it is not economically feasible or reasonable to make such correction, Licensee's exclusive remedy shall be (i) a reduction in the license fee paid by Licensee for the nonconforming Software in an amount mutually agreed upon in writing signed by the Parties; or (ii) if no such amount is agreed to in writing signed by the Parties within thirty (30) days after RouteMatch has notified Licensee in writing that RouteMatch has not corrected or cured a material nonconformity after having made a reasonable effort to do so, then Licensee shall have ten (10) days from the end of the such thirty (30) day period within which to elect, and to notify RouteMatch in writing of its election, to either promptly return all copies of the Software and Documentation and obtain a refund of the license fee(s) paid for such nonconformity, or accept the Software with such nonconformity and with no reduction in the License Fee(s). Licensee's failure to timely make such an election shall be deemed to be an election of the latter option.
- (d) EXCEPT AS PROVIDED IN SECTION 4(a) THROUGH (c) OF THIS EXHIBIT A, THE SOFTWARE IS LICENSED ON AN "AS IS" BASIS, AND ROUTEMATCH DISCLAIMS ANY AND ALL PROMISES, REPRESENTATIONS AND WARRANTIES WITH RESPECT TO THE SOFTWARE AND DOCUMENTATION, INCLUDING ITS CONDITION, ITS CONFORMITY TO ANY REPRESENTATION OR DESCRIPTION, THE EXISTENCE OF ANY LATENT OR PATENT DEFECTS, ANY NEGLIGENCE, AND ITS MERCHANTABILITY OR FITNESS FOR A PARTICULAR PURPOSE OR USE. FOR GREATER CERTAINTY, ROUTEMATCH MAKES NO WARRANTY THAT THE SOFTWARE WILL OPERATE WITH ALL APPLICATIONS, UTILITIES OR OTHER MEMORY RESIDENT PROGRAMS.

Exhibit "A" Initials: RM\_\_\_ Licensee\_\_\_

(e) RouteMatch shall not be responsible for any obsolescence of the Software for any reason. Furthermore, RouteMatch assumes no responsibility for the use of superseded, outdated or uncorrected versions of the Software.

## 5. **Proprietary Protection and Restrictions**.

- (a) Licensee acknowledges and agrees that the Software and Documentation is the sole property of RouteMatch and contains copyrighted, confidential and trade secret information, and that as between RouteMatch and Licensee, RouteMatch shall have the sole and exclusive ownership of all right, title and interest in and to the Software and Documentation, (including ownership of all trade secrets, confidential information and copyrights pertaining thereto), subject only to the rights and privileges expressly granted to Licensee herein by RouteMatch. Licensee must and will keep the Software and Documentation free and clear of all claims, liens and encumbrances of any nature whatsoever. Licensee will keep the Software and Documentation in confidence, and will take all reasonable measures necessary to protect and maintain the confidential and proprietary character of the Software and Documentation. Furthermore, Licensee will indemnify and hold RouteMatch harmless from and against all losses and damages resulting from any unauthorized or improper disclosure, dissemination or use of the Software as a result, in whole or in part, of Licensee's action or inaction.
- (b) To the extent allowed by Licensee's internal security and privacy requirements, its security agreements with other agencies, and its staffing considerations, Licensee agrees to cooperate fully with RouteMatch's efforts to protect its intellectual property. Licensee will otherwise engage in no acts or omissions to hinder or delay RouteMatch's access to Licensee's premises as necessary to confirm Licensee's compliance with this agreement.
- (c) Licensee acknowledges that, in the event of Licensee's breach of any of the provisions of this Agreement, RouteMatch will not have an adequate remedy in money or damages. RouteMatch shall therefore be entitled to obtain an injunction against such breach from any court of competent jurisdiction immediately upon request. RouteMatch's right to obtain injunctive relief shall not limit its right to seek further remedies.
- (d) If a third party claims that the Software or Documentation infringes any patent, copyright, trade secret, or any similar intellectual property right, RouteMatch will defend Licensee against such claim at RouteMatch's expense and will pay all damages that a court finally awards, provided that Licensee promptly notifies RouteMatch in writing of the claim, cooperates fully with RouteMatch in the defense of any such claims, and allows RouteMatch to control the defense thereof and/or any related settlement negotiations. If such a claim is made or appears possible, RouteMatch will, at it option and expense, either: (i) procure for Licensee the right to continue using the Software and/or Documentation; (ii) replace or modify the Software or Documentation so that it becomes non-infringing; or, (iii) if it is not possible or in RouteMatch's sole discretion is not economically feasible for RouteMatch to so procure such right or so replace or modify the Software, require the return of the Software and upon such return repay to Licensee the unused portion of the applicable license fee amortized over a five (5) year period from the Effective Date and any annual technical support fees paid by Licensee for the remainder of the then current Term for such technical support services. However, RouteMatch shall have no obligation for any claim based on Licensee's modification of the Software or Documentation or its combination, operation or use with any product, data or apparatus not specified or provided by RouteMatch. THIS

PARAGRAPH STATES ROUTEMATCH'S ENTIRE OBLIGATION TO LICENSEE WITH RESPECT TO ANY CLAIM OF INFRINGEMENT.

- 6. **Fees and Reimbursement of Expenses**. Licensee shall pay to RouteMatch those fees and reimburse RouteMatch for those expenses as and when set forth in the Agreement. In the event that there is no due date set forth in the Agreement, all invoices will be due and owing within ten (10) days of the date of the invoice. In the event that Licensee fails to pay any amounts owed to RouteMatch hereunder on or before the due date therefore, all unpaid amounts will accrue interest at the rate of 1.5% per month thereafter until paid, and Licensee shall reimburse RouteMatch for all costs and reasonable attorneys fees incurred by RouteMatch by reason thereof.
	- (a) All fees and charges are exclusive of all taxes. Except and to the extent that Licensee has tax exempt status and is not subject to the payment of taxes, Licensee is solely responsible for payment of any and all taxes, including sales or use taxes, intangible taxes, and property taxes resulting from Licensee's purchase or acceptance of the license granted herein, Licensee's possession and use of the Software, or from any of the services that RouteMatch may provide to Licensee under and pursuant to this Agreement, exclusive of taxes based on RouteMatch's income. If Licensee is exempt from the obligation to pay taxes Licensee shall provide RouteMatch with evidence of such tax exempt status as reasonably required by RouteMatch.

## 7. **Termination**.

- (a) Notwithstanding any provision of this Agreement to the contrary, either Party may terminate this Agreement, and all licenses granted to Licensee under this Agreement, upon written notice to the other Party (the "Breaching Party") in the event of a breach of any of the terms or conditions of this Agreement by such Breaching Party that is not cured by such Breaching Party as follows: (i) within ten (10) days after its receipt of written notice of any breach with respect to the payment or nonpayment of any fees or other monies that are due and owing under and pursuant to this Agreement, provided however, that a Breaching Party shall only have the right to cure any such monetary breach once within any twelve (12) month period; or (ii) within thirty (30) days after any breach of any term or condition of this Agreement other than the payment or nonpayment of monies owed.
- (b) Upon the termination of this Agreement for any reason, Licensee shall promptly pay to RouteMatch all then due and outstanding amounts owed by Licensee to RouteMatch under this Agreement, and all rights granted to Licensee will terminate and revert to RouteMatch. Promptly upon termination of this Agreement, for any reason or upon discontinuance or abandonment of Licensee's possession or use of the Software, Licensee shall return or destroy, as requested by RouteMatch, all copies of the Software and all Documentation in the possession, custody or control of Licensee and all other materials pertaining to the Software (including all copies thereof). Licensee agrees to and shall certify to RouteMatch in writing and under oath Licensee's compliance with all of the terms and conditions of this Section 7(ii) promptly upon RouteMatch's request for the same.

# 8. **Limitation of Liability.**

(a) EXCEPT FOR ANY LIABILITY ARISING UNDER SECTION 5(d) ABOVE, THE CUMULATIVE LIABILITY OF ROUTEMATCH TO LICENSEE FOR ALL CLAIMS RELATING TO THE SOFTWARE AND THIS AGREEMENT, INCLUDING ANY CAUSE OF ACTION SOUNDING IN CONTRACT, TORT OR STRICT LIABILITY, SHALL NOT EXCEED THE TOTAL AMOUNT OF ALL LICENSE FEES PAID TO

ROUTEMATCH HEREUNDER. THIS LIMITATION OF LIABILITY IS INTENDED TO APPLY WITHOUT REGARD TO WHETHER OTHER PROVISIONS OF THIS AGREEMENT HAVE BEEN BREACHED OR HAVE PROVEN INEFFECTIVE. ROUTEMATCH SHALL HAVE NO LIABILITY FOR LOSS OF DATA OR DOCUMENTATION, IT BEING UNDERSTOOD THAT LICENSEE IS RESPONSIBLE FOR REASONABLE BACKUP PRECAUTIONS.

- (b) IN NO EVENT SHALL ROUTEMATCH BE LIABLE FOR ANY LOSS OF PROFITS; ANY INCIDENTAL, SPECIAL, EXEMPLARY OR CONSEQUENTIAL DAMAGES; OR ANY CLAIMS OR DEMANDS BROUGHT AGAINST LICENSEE, EVEN IF ROUTEMATCH HAS BEEN ADVISED OF THE POSSIBILITY OF SUCH CLAIMS OR DEMANDS. THIS LIMITATION UPON DAMAGES AND CLAIMS IS INTENDED TO APPLY WITHOUT REGARD TO WHETHER OTHER PROVISIONS OF THIS AGREEMENT HAVE BEEN BREACHED OR HAVE PROVEN INEFFECTIVE.
- 9. **Costs of Litigation**. If any action is brought by either Party to this Agreement against the other Party regarding the subject matter hereof, the prevailing Party shall be entitled to recover, in addition to any other relief granted, reasonable attorneys fees and expenses of litigation.
- 10. **Export and Government Use Restrictions**. Licensee agrees that it will not export or re-export the Software, any part thereof, (the foregoing are referred to as the "Restricted Components"), to any country, person or entity subject to United States export restrictions. Furthermore, Licensee agrees to comply with all of the export and re-export restrictions and regulations imposed by the governments of the United States and/or any country to which the Software is shipped. Use, duplication or disclosure by the government is subject to restrictions as set forth in DFARS 252.227-7013 or the Commercial Computer Software - Restricted Rights at 48 CFR 52.227-19. The terms of this Section shall survive the termination or expiration of this Agreement.
- 11. **Incorporation of Other Software**. The Software may incorporate material or components which are owned by third parties and which are used by agreement between RouteMatch and such third parties. Licensee acknowledges and agrees that any third party owner of such materials or components is a direct and intended third party beneficiary of this Agreement who may enforce this Agreement directly against Licensee.
- 12. **Assignment**. This Agreement shall be binding upon and shall inure to the benefit of and be enforceable by the Parties and their respective successors and permitted assigns. Except as otherwise provided herein, this Agreement may not be assigned by licensee without the prior written consent of RouteMatch and upon payment of an assignment fee.
- 13. **Severability**. Should any one or more of the provisions of this Agreement be determined to be invalid, illegal or unenforceable in any respect, the validity, legality and enforceability of the remaining provisions hereof shall not in any way be adversely affected or impaired thereby. The Party shall endeavor to replace the invalid, illegal or unenforceable provisions with valid provisions the economic effect of which comes as close as practicable to that of the unenforceable provisions.
- 14. **No Third Party Rights**. Except as otherwise expressly provided herein, the representations, warranties, covenants and agreements contained in this Agreement are for the sole benefit of the Parties and their respective successors and permitted assigns, and they shall not be construed as conferring any rights on any other persons.

## **EXHIBIT B - 1**

## **To Software License and Services Agreement Between RouteMatch Software, Inc. and Carson City Regional Transportation Commission**

## **RouteMatch PM™ Product Description**

The following is a description of the all features and functionalities included in your RouteMatch PM™ license and deliverable under the Agreement:

**Customers** – The RouteMatch PM™ Customers function allows authorized users to view, add, edit, delete, and search (by last name, full name, customer id, social security number or phone number) for customer data. User permissions described in Settings below control the ability to edit existing customers and/or add new ones. Each customer record consists of the following required information: first/last name, address, associated service, and Mobility Type. Each customer record may also include the following optional information: mailing address, primary phone and extension; secondary phone and extension; social security number; internal ID; birthday; indication of whether elderly; language; email address; comments; load and unload times; indication of whether attendant is required for trips and their mobility type; and indication of whether customer is currently active. Each customer record has a viewable audit log that displays the date, time and logged in user who performed all edits, insertions and deletions associated with the customer record. Each customer record may contain up to 10 user defined custom fields.

Authorized users are also allowed to view a list of all customers; refresh the Customers function display in case of modifications; view requested, scheduled, and verified trip information by date, along with the ability to search for customer names and navigate directly to the highlighted trip in the RouteMatch PM™ Scheduling function; and print detailed customer information, including last modified date; print date; customer's name, address, phone, email address, social security, Internal ID, birthday, language, race, mobility, attendant required, and currently active (yes/no); and comments

Authorized users are also allowed to manage additional customer information as follows:

- **Billing Information** the RouteMatch PM™ Customer Billing Information function allows authorized users to view, add, edit, or delete data for one or more funding source. The following data elements are required: funding source name and expiration date; Trip Accounting Type, including indications for flat fee or per vehicle mile charge, with amounts for individual, shared revenue or shared service; indication of per vehicle hour charge, with amounts for individual, shared revenue or shared service. Each Customer Billing Information record may also include the following optional information: agency requirements or comments; number of trips allowed per day, month, week, or year; trip purpose; and indication of whether the customer will pay. One funding source may be designated as the default for new trip records.
- **Eligibility** the RouteMatch PM™ Eligibility function allows authorized users to view, add, edit, or delete data for one or more eligibility Programs. The Customer's ID and name are displayed for each eligibility record. The following data elements may also be specified: program ID; Program Name; indication of whether the eligibility status is permanent; application/Certification information, including Verification Sent Date; Renewal Date; Certification Date; Certification Expiration Date; Application Received Date; Verification Received Date; Registration Date,

Certification Rejection Date; User definable Eligibility Type (e.g. Full, Conditional, Temporary), Eligibility Conditions and comments. For Conditional eligibility a setting is provided to require an authorized supervisory override be entered to allow booking a trip for a customer whose eligibility is conditional. All trips booked with a funding source specified as conditionally eligible must have one of the assigned conditions selected before saving the trip.

- **Emergency Contact -** the RouteMatch PM<sup>™</sup> Emergency Contact function allows authorized users to view, add, edit, or delete information about one or more emergency contacts for a customer. The following data elements are required for each Emergency Contact record: first/last name; relationship; and telephone number and extension. Comments may also be included with each record.
- **Customer Service Needs** the RouteMatch PM™ Customer service Needs function allows authorized users to view, add, edit, or delete information about one or more service needs for a customer. The Customer's ID and name are displayed for each Customer service record. The following data elements are required: service need; and indication of whether service is permanent. Comments may also be included with each record.
- **Customer Medical -** the RouteMatch PM<sup>™</sup> Customer Medical function allows authorized users to view, add, edit, or delete information about one or more medical needs for a customer. The Customer's ID and name are displayed for each Customer Medical record. The Medical Type is required. Doctor's first/last name and phone number, and comments may also be included with each record.
- **Customer Disability -** the RouteMatch PM<sup>TM</sup> Customer Disability function allows authorized users to view, add, edit, or delete information about one or more service needs for a customer. The Customer's ID and name are displayed for each Customer Disability record. The following data elements are required: Disability Type; and indication of whether the disability is permanent. Comments may also be included with each record.
- **Travel Restrictions –** the RouteMatch PM™ Travel Restrictions function allows entry of free form notes that are displayed in pop-up dialog each time a new trip is booked for the specified customer. Optionally the travel restriction pop-up dialog can be set to require an authorized supervisory override to allow the trip to be booked (override permissions are configured in Settings described below).
- **Favorite Addresses/Trips –** the RouteMatch PM™ Favorite Addresses and Favorite Trips functions allow the pre-assignment of up to 9 categorized addresses and up to nine categorized pre-defined trips (selected from the customer's trip history). These favorite addresses and trips are available in the trips function to expedite trip booking and via the optional Interactive Voice Response (IVR) system.
- **Suspensions –** The RouteMatch PM™ Suspensions Function allows authorized users the ability to create, edit and delete suspensions of customers' ability to book trips under selected or all services. Entry of a suspension deletes all previously scheduled trips (both standing orders and demand response) during the suspension period. Each suspension must have a selected suspension reason (suspension reasons are user configurable in settings), a suspension start and end date and selected service (or all services). Optionally each suspension may also have a grace period and additional remarks.

 **Certification (optional license) –** The RouteMatch PM™ Certification module allows authorized users to maintain a record of eligibility certification events which include: Certification Requested Date, Application Mailed Date, Application Received Date, Assessment Date, Appeal Received Date, Appeal Hearing Date, Approval Date, Renewal Date, Renewal Reminder Sent Date, Expiration Date, Letter Code, Eligibility Code, ID Card Printed (Yes/No), Alternate Letter Format, Certification Status (e.g. Pending, Certified, Disapproved, etc.) and Appeal Decision information. Additionally, authorized users can record the answers to a series of user defined certification questions. Authorized users can add, edit and delete notes associated with each customer's certification process. Notes are tagged with date and user created and date and user last modified.

**Vehicles** – The RouteMatch PM™ Vehicles function allows authorized users to view, add, edit, delete, and search for vehicle data. Each vehicle record consists of the following required information: internal Vehicle ID; vehicle type; associated service; and total capacity. Each vehicle record may also include the following optional information: VIN number; License Plate/State; vehicle ID, including make, model, color, and year; cost tracking information, including Operator cost/mile and Pullout cost; the seating class (as described in Settings below, e.g. various combinations of wheelchair and ambulatory capacities as allowed by fixed and flip seats); designation of whether or not vehicle shall adhere to First In Last Out (FILO) wheelchair loading; indication of vehicle capabilities (as described in Settings below, e.g. whether there are low floors, car seats, etc.); indication of whether the vehicle is available, including the date and time; and values for Default Garage Stops, including garage pull-out time, garage pull-out time, pull-out address, and pull-in address.

Authorized users are also allowed to view a list of all vehicles; refresh the Vehicles function display in case of modifications; copy data from an existing vehicle to facilitate adding a new vehicle; and print detailed vehicle data, including Internal ID, service name, vehicle's description, type, and VIN; set seating class; set capabilities; set FILO wheelchair loading; set vehicle availability on or off, and automatically unscheduled all trips, breaks, and runs if necessary; pullout cost; available time; pullout address; and return address. When optionally connected to a licensed mobile data system allows assignment of Mobile Data Computers (MDC) installed in the specified vehicle.

**Drivers** – The RouteMatch PM™ Drivers function allows authorized users to view, add, edit, delete, and search for driver data. Each driver record is required to include the first/last name and address. Each driver record may also include the following optional information: phone number and extension; social security number; internal ID; License number; state; hire date; termination date; comments; information about the weekly schedule, including availability by day of week, start time, end time, and comments; and emergency contact information, including first/last name, phone number and extension, relationship, and comments, driver characteristics and vehicle preference to be used in driver to vehicle scheduling functions. Optionally display and maintain data in up to 10 user definable custom fields. When optionally connected to a licensed mobile data system allows designation of drivers' login names and passwords to be used with Mobile Data Computers (MDC).

Authorized users are also allowed to view a list of all drivers; refresh the Drivers function display in case of modifications; and print detailed driver data, including the Last Modified date; print date; driver information including name, phone number, internal ID, License number; state; hire date; termination date; comments; information about the weekly schedule, including availability by day of week, start time, end time, and comments; and emergency contact information, including phone number, relationship, and comments.

**Trips**- The RouteMatch PM™ Trips function allows authorized users to view, add, edit, delete, and search for customer trip request data by date and: customer last name, customer full name, trip

confirmation number, social security number and customer ID. Each trip request record consists of the following required information: assigned service, pickup location; drop-off location; funding source; selected conditions (if specified in customer record); timing preference (pickup or drop-off); requested time(s); estimated load/unload times; mobility type; number of attendants and attendant mobility type, number of guests and guest mobility type and car seats. Each trip request record may also include the following optional information: trip type, trip purpose, billing category, comments; trip denial status; vehicle affinity (if defined); and indication of whether the trip recurs on other weekdays (a "standing order"), and it's effective and until dates. The following trip information is displayed based on addresses selected for pick-up and/or drop-off: pick-up address comments, drop-off address comments, all fixed route bus routes within  $\frac{3}{4}$  miles of the specified address (if optional fixed route display module is licensed). Expected customer pay amounts based on user specified rules are displayed for each trip record after saving.

Authorized users are also allowed to view a list of all customers and their trip requests by date; refresh the Trips function display in case of modifications; copy data from an existing trip record to facilitate adding of a new trip request; specify a new trip request as the return trip of an existing trip request record; cancel a trip request for current day only; delete trip request for current day only; delete trip request record for all applicable days of a standing order; and view requested, scheduled, and verified trip information by date, along with the ability to search for customer names and navigate directly to the highlighted trip in the RouteMatch PM™ Scheduling function. Authorized users may navigate directly to the associated customer record. Trip addresses may be specified by one of the following methods: search by street address, common name, city, state or zip, county; or direct selection from favorite addresses. When address searches result in no matches authorized users may ender new addresses and geo-code them. Complete trips (or only pick-up and drop-off addresses) may be selected from lists of favorite trips or the customer's most recent trips (from their trip history). Each trip record has a viewable audit log that displays the date, time and logged in user who performed all edits, insertions and deletions associated with the trip record. Each trip record may contain up to 10 user defined custom fields. Users are able to view the trip's pick-up and drop-off location on the map.

For systems with an optionally licensed RouteMatch PM™ Fixed Route Display module: any trip specified as requiring proximity to a fixed route as defined in the assigned service requires that 2 conditions be met: (1) that both the pick-up and drop-off address lie within a user definable corridor (typically ¾ miles) around a fixed route, and (2) that the requested pick-up time (and drop off time if specified) be within the time frame of at least one of the fixed routes which the trip lies within on selected day of the trip. If these conditions are not met, a dialog box is displayed informing the user of the un-met requirement(s) and preventing saving of the trip unless an authorized user enters the proper credentials to override the requirement.

Users are able to schedule selected trips from the scheduling function using either show recommendations or optionally negotiate trip time. Negotiation features are optionally configured under services and maintain a separate copy of initial requested trip times and their final negotiated times.

Scheduling - The RouteMatch PM™ Scheduling function allows authorized users to manage vehicles' schedules. Functionality is centered around five main sub-functions:

 **Manage Scheduled Trips –** authorized users are allowed to manually schedule a run to a vehicle for a given date, for the current day only or for the current weekday forward; search for a scheduled trip by last name, customer ID, trip confirmation number or address; search for run or vehicle by name; un-schedule a run from a vehicle for the current day only, or for the current weekday forward; modify run properties, including the service, name, start time, or end time; manually schedule one or more trips to a vehicle for the current day only, the current weekday

forward, or for all applicable days (for standing orders); freeze one or more trips for the current day only, the current weekday forward, or for all applicable days (for standing orders); unschedule one or more trips to a vehicle for the current day only, the current weekday forward, or for all applicable days (for standing orders); move one or more trips to a different vehicle; commit the schedule for one or more vehicles for this weekday forward or for all applicable days; cancel a trip for the current day only; delete a trip for the current day only or for all applicable days forward (for standing orders); search for all trips by specified denial status and optionally change all such trips' denial status; navigate directly to the RouteMatch PM™ Trips management function; or display customer and trip details including name, telephone, funding source, mobility type, service, pickup and drop-off addresses, requested time, early time, late time, attendants, guests, and load and unload times.

- **Manage Unscheduled Runs** authorized users are allowed to add a new run to a service; search for a trip by last name, customer ID, trip confirmation number or address; search for run by name; manually schedule one or more unscheduled trips to a run for the current day only or for this weekday forward; un-schedule one or more scheduled trips from a run for the current day only or for this weekday forward; display all trips scheduled to a run; shift run and all trip times backward or forward a specified number of minutes; delete a run for the current day only or for this weekday forward; display run properties; or display unscheduled customer and trip details including name, telephone, funding source, mobility type, service, pickup and drop-off addresses, requested time, early time, late time, attendants, guests, and load and unload times.
- **Manage Unscheduled Trips –** authorized users are allowed to group unscheduled trips by: billing category, drop-off address type, drop-off city, drop-off common name, drop-off zip code, drop-off zone, funding source, mobility type, pick-up address type, pick-up city, pick-up common name, pick-up zip code, pick-up zone, requested hour, service, timing preference, trip denial status, trip purpose, trip recurrence, trip type; manually schedule one or more trips to a run; manually schedule one or more trips to a vehicle; search for a trip by last name, customer ID, trip confirmation number or address; cancel a trip for the current day only; delete a trip for the current day only; delete a trip for all applicable days (of a standing order); display trip request and customer including name, telephone, funding source, mobility type, service, pickup and drop-off addresses, requested time, early time, late time, attendants, guests, and load and unload times.; or navigate directly to the Trips management function.
- **Manage Geographic Data** authorized users are allowed to view a graphical map of the provider's service region; zoom in on specific areas for greater resolution of map details; zoom out of specific areas; manually move the map image in any direction as desired; view detailed properties of any image element of the map; request that the map be displayed in "full extents" default mode;
- **Optimize Schedules** RouteMatch PM<sup>™</sup> provides authorized users with the following functions related to automatically optimizing vehicle's schedules for a given day:
	- o **Show Recommendations** authorized users are allowed, for a selected unscheduled or scheduled trip or trips, to request a list of available vehicles for that trip, sorted by impact; search the resulting list for a vehicle by name; display trip scheduling properties, including customer name, trip type, pickup address, drop-off address, requested time, load/unload times, mobility type, attendants, service, and funding source; and schedule the trip onto a recommended vehicle for the current day only, for the current weekday only, or for all applicable days (for a standing order)

- o **Show Vehicle Capacity** authorized users are allowed, for a selected vehicle, to request whether sufficient capacity exists for trips scheduled to it
- o **View Summary Statistics** authorized users are allowed to view and print statistics from all schedule optimizations for the selected date performed on the current workstation, including available vehicles, used vehicles, available trips, scheduled trips, unscheduled trips, service hours, total hours, service miles, total miles, batch efficiency, warnings, errors, and batch run time in seconds. Also, statistics for each vehicle include the run ID, service description, vehicle ID, first pickup time, last drop-off time, break minutes, vehicle service hours, vehicle total hours, vehicle service miles, vehicle total miles, vehicle trips, and vehicle efficiency.
- o **View Unscheduled Trip Statistics** authorized users are allowed to view and print, from all schedule optimizations for the selected date performed on the current workstation or Show Recommendations request, descriptive explanations of any trips that could not be scheduled, and descriptive explanations of any errors or warning messages.

In addition to these sub-functions, the RouteMatch PM™ Scheduling function allows authorized users to refresh the display in case of data modifications; create a new run; create a new Break on a vehicle; post selected unscheduled trips or vehicles to dispatching and lock (if manual posting configured); if connected to an optionally licensed and installed IVR system, post trips for IVR callout; connected to an optionally licensed and installed IVR system, print a report of all IVR call-outs and their status; view requested, scheduled, and verified trip information by date, along with the ability to search for customer names and navigate directly to the highlighted trip in the RouteMatch PM<sup>™</sup> Scheduling function; request that the geographic map be displayed along with the scheduled trips, unscheduled trips, and unscheduled runs data; request to show or hide scheduled trips; request to show or hide unscheduled trips; request to showed unscheduled runs; request to display Route lines for vehicles or runs on the geographic map; request to refresh the scheduled route based on modifications; request to auto-zoom the geographic map display; print the contents of the geographic map displayed; for a specified vehicle, print unscheduled trip data sorted by stop time, including the date, vehicle ID, and agency name in the header, and for each trip, the stop time, customer name, address, telephone, and mobility type; for a specified service, print all unscheduled trips sorted by stop time, including the date, service, and agency name, and for each unscheduled trip, include the stop type, stop time, customer name, address, telephone, and mobility type; and print all Will Call trips sorted by stop time, including the date and agency name, and for each Will Call trip, include the stop time, customer name, address, telephone, and mobility type; display or hide a legend of all scheduling function icons.

**Dispatching –** RouteMatch PM™ Dispatching function allows authorized users to track all information regarding trips performed by date and vehicle or run. Authorized users may search for trip-stops by: last name, full name, trip confirmation #, social security number, phone number, customer ID and address. Additionally users may search for runs or vehicles by name. For each trip-stop users are able to: enter current system time; enter actual performed time; enter odometer; record # of attendants/guests and their mobility time, change address; enter fare collected, enter additional charge; check completed; set indications for cancel, late, no show, verbal abuse, physical abuse, service refusal, and service animal; and enter/set values for any trip user defined custom fields. Users are able to create, select and delete customized dispatch data-views. For each data view authorized users may:

 Display, set display order, indicate whether visible, and/or indicate whether editable, the values in the Dispatch Fields list, including: Confirmation#; Customer Name; Completed; Stop Time; Stop Odometer; Stop Address; Attendants; Guests; Customer Payment; Additional Charge; Total Trip Cost; No Show; Cancellation; Verbal Abuse; Physical Abuse; Service Refusal; Lateness; Trip

Purpose; Fare Type; Customer Comments; Driver Comments; Service; Trip Type; Mobility Type; Billing Category; Est Trip Distance; Request Time; Stop County; WillCall; Trip Isolation; Trip Comments; Trip Distance; Stop Arrive Time; Customer Phone; Stop Address Type; Stop Common Name; Stop City; Stop Zip; Stop Zone; Stop State; Noshow Reason; Fundingsource; Override; How Cost Computed; Expected CustomerPay; CustomerPay Calculating Method; CustomerPay Billingrule Name; Service Animal; Cost RBE rule Name; Actual Expected CustomerPay; How Actual Expected CustomerPay Computed; Actual Customerpay RBE rule Name; Customer SSN ; Customer Internal ID ; Denial Status; Attendant Mobility; Guest Mobility and any trip custom fields.

- Set data view filters to display trips based on criteria relating to the values in the Dispatch Fields list including: Confirmation#; Customer Name; Completed; Stop Time; Stop Odometer; Stop Address; Attendants; Guests; Customer Payment; Additional Charge; Total Trip Cost; No Show; Cancellation; Verbal Abuse; Physical Abuse; Service Refusal; Lateness; Trip Purpose; Fare Type; Customer Comments; Driver Comments; Service; Trip Type; Mobility Type; Billing Category; Est Trip Distance; Request Time; Stop County; WillCall; Trip Isolation; Trip Comments; Trip Distance; Stop Arrive Time; Customer Phone; Stop Address Type; Stop Common Name; Stop City; Stop Zip; Stop Zone; Stop State; Noshow Reason; Fundingsource; Override; How Cost Computed; Expected CustomerPay; CustomerPay Calculating Method; CustomerPay Billingrule Name; Service Animal; Cost RBE rule Name; Actual Expected CustomerPay; How Actual Expected CustomerPay Computed; Actual Customerpay RBE rule Name; Customer SSN ; Customer Internal ID ; Denial Status; Attendant Mobility; Guest Mobility and any trip custom fields.
- Chang formatting of certain trip-stops including background color, bolding, italicizing and flashing the data view tab based on criteria relating to the values in the Dispatch Fields list including: Confirmation#; Customer Name; Completed; Stop Time; Stop Odometer; Stop Address; Attendants; Guests; Customer Payment; Additional Charge; Total Trip Cost; No Show; Cancellation; Verbal Abuse; Physical Abuse; Service Refusal; Lateness; Trip Purpose; Fare Type; Customer Comments; Driver Comments; Service; Trip Type; Mobility Type; Billing Category; Est Trip Distance; Request Time; Stop County; WillCall; Trip Isolation; Trip Comments; Trip Distance; Stop Arrive Time; Customer Phone; Stop Address Type; Stop Common Name; Stop City; Stop Zip; Stop Zone; Stop State; Noshow Reason; Fundingsource; Override; How Cost Computed; Expected CustomerPay; CustomerPay Calculating Method; CustomerPay Billingrule Name; Service Animal; Cost RBE rule Name; Actual Expected CustomerPay; How Actual Expected CustomerPay Computed; Actual Customerpay RBE rule Name; Customer SSN ; Customer Internal ID ; Denial Status; Attendant Mobility; Guest Mobility and any trip custom fields.

Functionality in the dispatch module allows users to: save modified values; refresh data in the view for all day, 2, 4, 6 or 8 hours; delete a trip; create a new trip; manage runs including: create a new run, change run to vehicle assignment, modify run time and modify vehicle pull-in/pull-out time; view trips by trip or stop; turn auto-refresh on or off; reset the auto-refresh timer; display an ETA legend; show date along with stop times (for trips spanning midnight); re-calculate expected customer pay amounts. For each data view functionality is provided to: re-assign trips to different runs and/or vehicles; re-assign runs to different vehicles; show recommendations (scheduling function); view customer's trip history; show selected trip in trips; create a new break; move an existing break to a different vehicle; save data view grid layout; modify data view properties; show/hide column group-by box; expand or collapse all groupings; manage ETA display including: turn ETA on/off, show ETA status column, accept all ETA changes, accept only your ETA changes, reject all ETA changes; set the grid's layout save settings to:

always maintain, maintain only when view is visible, and never maintain; and print the displayed data view grid.

When connected to an optionally installed and licensed mobile data system additional functionality is provided to: send free-form text messages to one or multiple vehicles; view all messages received from vehicles and the mobile data server; resend, synchronize, or initialize MDC trips; find closest vehicle to a selected stop, additionally stop times, odometer readings and stop status are updated in real time via the mobile data system.

The dispatch map display shows on the GIS map the location of selected stops, scheduled routes of selected vehicles and if connected to an optionally installed and licensed mobile data system allows: selection of vehicles to be displayed on map; displays current vehicle location; actual vehicle route; current speed and direction of selected vehicles; and status of each vehicle stop.

**Verification** - RouteMatch PM™ Trip verification function allows authorized users to enter (or if optionally connected to a licensed mobile data system, verify) all information to validate trips made by customers by date and vehicle or run. For each vehicle/run specified, authorized users are allowed to enter run start time and odometer, first pickup and odometer, last drop-off and odometer, run end time, driver, and run charge amount. Additional functions are available, including display all trips for the selected date; display trips matching conditions in a user definable filter; request to display trip information in stop time or pickup time order; search for trips by customer name; change column order of trip verification fields; save run data with or without validation; calculate trip costs by run or by date range; reassign one or more trips from one vehicle to another; reassign run from one vehicle to another; set funding source and/or billing override for the run; specify additional charges for the run; create a new trip to be added to the run/vehicle; view, add, modify, or delete breaks on the vehicle, specifying the start time, end time, start odometer and end odometer; add all necessary data for a new trip, including the following required information: customer name, pickup and drop-off addresses, funding source, attendants, guests, and mobility type, and the following optional information: trip purpose, trip type, billing category, fare type, customer comments, driver comments, pickup and drop-off time, start and end odometer, Farebox collected, additional charge, and indications for late, no show, verbal abuse, physical abuse, service refusal, and service animal; view requested, scheduled, and verified trip information by date, along with the ability to search for trips by last name, full name, trip confirmation number, social security number, customer phone number, customer ID, or address and navigate directly to the highlighted trip in the RouteMatch PM™ Trip function; print all runs by date, including the vehicle's name, run name(s), start date and time, end date and time, and whether the run has been verified; toggle the stop date on and off (for trips spanning midnight).

**Funding Sources** - The RouteMatch PM™ Funding Source function allows authorized users to view, add, modify, and delete funding sources. Each funding source record consists of the following data elements: name; internal agency ID; indications for billing no-shows, attendants, and/or guests; designation of customer's associated eligibility ID as optional, required or disallowed; primary contact information, consisting of first / last name, phone number and extension, and fax number; and funding source address. Authorized users are also allowed to specify the date of the funding source insertion, deletion or modification; view all funding sources in a common list; display specified funding source properties; merge all trips from one funding source to another; refresh the funding source function display in case of modifications to data; and search for a funding source by name.

**Billing** − The RouteMatch PM™ Billing function allows authorized users to manage billing rules used throughout the system to: calculate expected customer pay amounts, calculate trip costs and calculate runlevel charges including the ability to generate new billing rules for trips or runs; save modifications to existing billing rules; delete selected billing rules; refresh the billing function list of billing rules in case

of modifications and manage global billing rule values. Each billing rule consists of the following elements: name; description; group; applicability (trips or runs); computation; start date; expected customer pay amount; how expected customer pay amount is computed; cost computation method; cost computation parameters and values; billing rule criteria and values and selected billing rates.

**Addresses** - The RouteMatch PM™ Addresses function allows authorized users to manage the addresses used throughout the system, including the ability to search for addresses by common name; address type, address 1 field, address 2 field, city, state, zip; and/or geocode status clear any existing search criteria; view a list of all addresses matching the search criteria; add a new address; geocode (assign x/y coordinates) an existing address by locating it by some combination of type, common name, address 1 field, address 2 field, city, state, and/or zip; geocode an existing address by specifying the intersection of two streets; delete an address; and geocode an existing address by pinpointing its location on a geographic map; assign all geocoded addresses to user defined geo-graphic zones.

If the optional RouteMatch PM™ Fixed Route Display module is licensed and installed then the ability for authorized users to assign all geo-coded addresses to fixed routes within a user defined corridor of entered fixed routes is also provided.

**Services** – The RouteMatch PM™ Services function allows authorized users to view, add, modify, or delete services. Each service consists of the following data elements: name; trip length restriction type (specified time or adjusted travel time); maximum trip length in minutes; trip length factor; allow scheduling to runs using optimizer; maintain initial and negotiated times separate (yes/no); default early and late pick-up and drop-off windows for initial request and negotiated times; trip booking horizon limit (days); exceeding trip booking horizon limit requires supervisory override (yes/no); ADA fixed route corridor check required (yes/no); trips outside of ADA fixed route corridor require supervisory override (yes/no). Authorized users are also allowed to view a list of all services; display all scheduling activity for a specified service and date; merge all vehicle and trip data from one service to another; refresh the services function display in case of modifications to data; and search for a service by name.

**Accidents** – The optionally licensed RouteMatch PM™ Accidents module allows authorized users create, manage, delete and search (notes, description, trip confirmation number, location, driver, vehicle or customer) reports of accidents. Each accident report consists of the following elements: date of accident; time of accident; driver; location; date reported; time reported; user entered by; police report number; requires attention (yes/no); trip confirmation number; vehicle; driver injured (yes/no); accident details (free form text); customers involved: injured (yes/no), customer name, customer phone number, customer comments; notes: note date, note time, user noted entered by, and note text.

Authorized users are also allowed to view a list of all accident reports by date range grouped by vehicle pools and drivers; refresh the Accidents module display in case of modifications; show driver, customer and vehicle details for those specified in each accident report; print selected accident details, list of accidents by vehicle or list of accidents by driver; and show or hide accident reports requiring attention.

**Complaints** – The optionally licensed RouteMatch PM™ Complaints module allows authorized users create, manage, delete and search (notes, description, trip confirmation number, location, driver, vehicle or customer) complaints. Each complaint report consists of the following elements: date of complaint; time of complaint; customer making complaint; complaint category; driver; date reported; time reported; user entered by; requires attention (yes/no); trip confirmation number; vehicle; driver; brief description (free form text); medium complaint received via; complaint details (free-form text); notes: note date, note time, user noted entered by, and note text.

Authorized users are also allowed to view a list of all complaints by date range; refresh the Complaints module display in case of modifications; show driver, customer and vehicle details for those specified in each accident report; print selected complaint details, list of complaints by customer; and show or hide complaints requiring attention.

**Self Service Management Console (Web)** – The optionally licensed RouteMatch PM™ Self Service Management Console (Web) allows authorized users to approve, modify, cancel and delete trips booked by customers registered through the optional, separately licensed RouteMatch Web Portal. Users may also: refresh the list of registered web users in case of changes; search for users; display/hide only items requiring approval; view and/or modify the following attributes for each web user: user ID (view only), password, last active date (view only), user type (view only), e-mail address, created by user (view only), created by date (view only), password recovery phrase, password recovery answer; view and/or assign customer(s) to be associated with the web user including the customer's address, phone number, birth date and social security number; search for similar customer; search for similar addresses; select facility; select customer and edit current customer. Each trip entered by a web user requires approval, the Self Service Management Console (Web) allows authorized users to approve trips entered by web users; display a list of trips for each web user showing date, customer name, trip time, trip date, type, origin/destination ,approval status; display similar trips; display similar addresses; and edit selected trips.

**Self Service Management Console (IVR)** – The optionally licensed RouteMatch PM™ Self Service Management Console (IVR) allows authorized users to approve, modify, cancel and delete trips booked by customers via through the optional, separately licensed RouteMatch IVR system. Users may also: refresh the list of registered IVR users in case of changes; search for users; display/hide only items requiring approval; view and/or modify the following attributes for each IVR user: name (view only), the customer's address, phone number, birth date and social security number; search for similar customer; and search for similar addresses. Each trip entered by a IVR user requires approval, the Self Service Management Console (IVR) allows authorized users to approve trips entered by IVR users; display a list of trips for each IVR user showing date, customer name, trip time, trip date, type, origin/destination ,approval status; display similar trips; display similar addresses; and edit selected trips.

Reports - RouteMatch PM<sup>™</sup> allows authorized users to view, print, export, email as a MS-Word document, or export to any client application the data included in any of RouteMatch PM™'s standard reports:

- **Driver Directions –** user selection criteria include a specified date and one or more vehicles; report header data includes the vehicle ID, date, and agency name; data included in the report detail includes, for each on a route, the stop number, textual driver turning directions, and mileage to the next turn.
- **• Driver Manifest** user selection criteria include a specified date and one or more vehicles and/or one or more runs, whether to include the Requested Time, funding source, and/or Fare Type, and whether to sort by Pickup time or Stop time; report header data includes the vehicle ID, run name, driver, data, and data entry space for run start time and odometer, first pickup time and odometer, and last drop-off time and odometer, run end time and odometer, break 1 start time and odometer, break 1 end time and odometer, break 2 start time and odometer, and break 2 end time and odometer; report detail data includes the garage pullout time and address, and for each stop on the run, the customer name, trip ID, request time (if requested), pickup time and address, drop-off time and address, fare types (if requested), attendants, guests, mobility type, service need, funding source (if requested), and data entry space for pickup time, drop-off time, pickup odometer, dropoff odometer, cancellation, and no show.

- **Detailed Invoice** user selection criteria include a specified date range, one or more services, optional agency address information including street address, city, state, zip, and comments; report header data includes the date range, service name, address information, and comments (if specified), and summary information for this date range and service, including data entry space for the invoice number, the number of trips, no shows, attendants, guests, total trip cost, run charges, total paid, and total amount due; report detail includes, for each customer, trip-related data including the customer name, trip date, pickup address, drop-off address, the number of no shows, attendants, guests, and customer cost summary information, including the cost, amount paid and balance.
- **Summary Invoice** user selection criteria include a specified date range, one or more services, optional agency address information including street address, city, state, zip, and comments; report header data includes the date range, service name, agency name, and address information, and comments (if specified); report detail includes summary information for this date range and service, including data entry space for the invoice number, the number of trips, attendants, guests, total trip cost, run charges, total paid, and total amount due.
- **Operating Statistics user selection criteria include a specified date range; report header data** includes the date range and agency name; report detail data includes statistics for the current month to date and the entire date range specified, including operating days, one way trips, attendants, guests, no shows, total passengers, cancelled trips, new customers, revenue, service hours, revenue hours, non-revenue hours, service miles, revenue miles, non-revenue miles, passengers per service hour, service miles per service hour, and passengers per service mile.
- **Trips by funding source -** user selection criteria include a specified date range, and one or more services; report header data includes the date range and agency name; report detail data includes, for each funding source specified, the funding source name, number of trips, attendants, guests, no shows, cancelled, ambulatory, wheelchair, revenue, percentage of revenue, percentage of trips, as well as totals across all funding sources for all these values.
- **Vehicle Productivity** user selection criteria include a specified date range, and one or more vehicles; report header data includes the date range and agency name; report detail data includes, for each vehicle specified, statistical information about each date within the date range specified for which trips were verified, including the date, revenue miles, non-revenue miles, service miles, revenue hours, non-revenue hours, service hours, wheelchairs, attendants, guests, no shows, client one-way trips, and total passengers.
- **Run Productivity** user selection criteria include a specified date range, one or more runs, and whether to include run details; report header data includes the date range and agency name; report detail data includes, for each run specified, statistical information about each date within the date range specified for which trips were verified, including the date, revenue miles, non-revenue miles, service miles, revenue hours, non-revenue hours, service hours, wheelchairs, attendants, guests, no shows, total one-way trips, run charge, revenue, total passengers, sub-totals by date for all values, and if requested, details for each trip for each date specified, including customer name, pickup address, and drop-off address.
- No Shows/Cancellations user selection criteria include a specified date range, and one or more services; report header data includes the date range and agency name; report detail data includes, for each service specified, the service name, phone number and extension, and information about each customer who has cancelled or no showed on a trip, including the customer name and phone

number, date, stop time, whether the trip was pickup or drop-off, pickup address, drop-off address, whether the trip was a cancellation or no show, and total count of cancellations and no shows.

 **Scheduled Trips Summary –** user selection criteria includes a date, one or more vehicles, and/or one or more runs; report detail data includes the run name, vehicle ID, date, and agency name; report detail data is sorted by pickup time and includes information about each trip on that run, including the customer name, pickup time, pickup address, drop-off time, drop-off address, mobility type, customer pay amount and telephone number.

**Settings** - The RouteMatch PM™ Settings function allows you to establish operating parameters for the system. These parameters are categorized as follows:

- **System** authorized users are allowed to:
	- o Display the Agency Name that appears on reports and all function title bars
	- o Display and set True/False indication of whether to automatically open the last active function on startup
	- o Manage User and Group security settings, including the ability to:
		- View list of Users and Groups
		- Display, add, modify, and delete Users and Groups
		- Set permissions for user group to access specific application functions, including: Add Funding Source From Trips; Address Window Visible; Assign Land Routes; Assign Zone Names; Batch Geo-Code Addresses; Cancel Trip; Commit Schedule; Create Address; Create Customer; Create Standing Order Trips; Customers Window Visible; Delete Break; Delete Data View; Delete Driver; Delete Funding Source; Delete Incident Note Record; Delete Incident Record; Delete Run; Delete Service; Delete Trip; Delete User; Delete User Group; Delete Vehicle; Dispatching Window Visible; Display Billing Icon; Display Coordination Icon; Display Incidents Icon; Display Self Service Icon; Drivers Window Visible; Edit Addresses; Edit Break; Edit Custom Fields; Edit Customer; Edit Garage Stops; Edit Run; Edit Standing Order Trips; Edit Time Windows; Edit User; Edit User Group; FTA Full Access; FTA Read Only Access; FTA Read/Modify/Add Access; Funding Sources Window Visible; Manually Geo-Code Addresses; Merge Funding Source; Merge Service; New Break; New Data View; New Run; New User; New User Group; Open Address Window; Open Billing Window; Open Coordination Window; Open Customers Window; Open Data View; Open Dispatching Window; Open Drivers Window; Open Funding Sources Window; Open Incidents Window; Open Reporting Window; Open Scheduling Window; Open Self Service Window; Open Services Window; Open Settings Window; Open Trips Window; Open Users/Groups Window; Open Vehicles Window; Open Verification Window; Reporting Window Visible; Save As Data View; Scheduling Window Visible; Services Window Visible; Settings Window Visible; Trip Booking ADA Eligibility Override; Trip Booking Horizon Limit Override; Trip Booking Travel Restriction Override; Trips Window Visible; Vehicles Window Visible;

Verification Window Visible; and print all standard and custom reports (individual permission for each).

- Assign User to  $Group(s)$
- Display, modify, and verify User Password
- Specify whether User is currently active
- o Default Textauthorized users are allowed to display and modify default text for mandatory combo boxes and optional combo boxes.
- o Enable debug database features**.**
- o Determine behavior when performing actions that could discard changes (prompt, save edits or do not save edits).
- o Set the RouteMatch directory database and server name.
- o Set times to wait for database connections to start, resume or time-out (seconds).
- o Use 12 or 24 hour time display.
- o For 12 hour time Start and End time that determines automatic suffixing of AM/PM.
- o Default text displayed when multiple elements in a combo box.
- o Show Date in conjunction with times in dispatch and verification (true/false).
- o Time zone agency is located in.
- o Time zone server is located in.
- **Definitions** authorized users are able to specify whether or not service miles and hours include deadhead and breaks and whether or not revenue miles and hours includes deadhead and breaks (true/false)
- **Customer Options** authorized users are allowed to display, modify, and search for values in lists that populate other RouteMatch PM™ fields, including: Favorite Address Categories; Favorite Trip Categories; Custom Fields; Eligibility Conditions; Ethnicities; Suspension Reasons; Language Preferences; Medical Problems; Medical Types; Relationships; Mobility Types for Attendants; and Service Needs. Authorized users are able to specify whether or not ADA conditional eligibility requires supervisory override; enable automatic generation of Customer Internal ID including specification of the initial seed value, increment, prefix text, middle text and suffix; default load and unload times; max number of customers to show in combo box; where "customer eligibility" is created when creating a new customer (true/false); the default customer eligibility entry created when a new customer is created; whether or not the following fields are visible each in new and edit mode (true/false): mobility type, associated service, attendants, birthday, comments, elderly, e-mail, ethnicity, internal id, language, social security, primary phone, secondary phone, load time, unload time, option use default load time, and option use default unload time. Configure mobility types by specifying for each defined mobility type the

kind of space occupied by the type (ambulatory, wheelchair, ambulatory requiring lift or no seating required), the load and unload time for each type (in minutes), whether or not FILO scheduling is required for the mobility type and the number of spaces occupied by the type.

- **Driver Options** authorized users are allowed to display, modify, and search for values in lists that populate other RouteMatch PM™ fields, including: custom fields and driver characteristics.
- **Vehicle Options** authorized users are allowed to:
	- o Display and modify values for default garage stops, including garage pull-out time, garage pull-out time, pull-out address, and pull-in address
	- o Display, modify, and search for values in lists that populate other RouteMatch PM™ fields, including: custom fields vehicle capabilities and capacities; and vehicle pools.
	- o Configure vehicle seating definitions by defining numerous vehicle seating classes each comprised of one or more seating variants which list the capacities of each type listed in vehicle capacities (e.g. number of ambulatory, wheelchair, car seat and wheelchair ties) available for each variant.
- **Trip Options** authorized users are allowed to:
	- o Display, modify, and search for values in Billing Category, Trip Purposes, Trip Types and Trip Denial Status Values lists.
	- o Display and modify values for Default Drop-off Time Function (minutes after); Default Drop-off Time Function (minutes before); Default Load Time; Default Pickup Time Function (minutes after); Default Pickup Time Function (minutes before); and Default Unload Time for both initial request and final negotiated times.
	- o Display and modify values for default trip timing preference; display an ADA fixed route corridor requirement warning for new trips (true/false); maintain initial and negotiated times separate (true/false); default mobility type for car seats, guests, and service animals;
- **Scheduling Options** authorized users are allowed to:
	- o Display and set True/False indications for Automatically Collapse Scheduling Function Items; RSE Will Bypass Constraint Violations; Show Recommendations Will Honor Trip Service; Show Recommendations Will Schedule to Runs; Show Recommendations Will Schedule Around Runs; Show Recommendations Will Shift the Times of Scheduled Trips; Show Recommendations Will Honor FILO by Default; Show Recommendations Will Schedule To Runs If Trip Within Run Time; Update Trip Times If Recommendation Outside Time Window; Schedule Distinct Times for Trips At Same Location; Attempt to Shift Times Forward to Minimize Onboard Time; Schedule Closer to Requested Time; Show Recommendations Limit Enabled by Default; Onboard Factor For Trips Over Time Limit
	- o Display and modify values for Average Speed; Minimum Travel Time; Passenger Factor/Vehicle Factor; Pullout Factor; Load Balance Factor; Target Vehicle Trips; Attempting to Schedule Trips to Vehicle with Closest Garage Location; Maximum Onboard Time; Onboard Factor; Minimum time for Onboard Factor; Multiple Passenger

Load/Unload Factor; Vehicle Travel Constraints: miles/minutes radius of garage, limit empty vehicle travel to distance; Rush Hour AM Begin; Rush Hour AM End; Rush Hour AM Speed; Rush Hour PM Begin; Rush Hour PM End; Rush Hour PM Speed; Travel Speed Adjustment Factor; Show Recommendation Time Variance Cost for Late Arrivals and Early Departures; Sweep Algorithm Options; Unreachable Street Identification Options; Percent Of Maximum Trip Time Over Which Onboard Factor is Used; Clustering Options; Clustering Window Around Specified Time (minutes); Clustering Window Around Non-Specified Time (minutes); Minimum Trip Group Size Required for Clustering; Cost Calculation Options; Affinity Importance Factor; Affinity Cutoff Percent Small; Affinity Cutoff Percent Medium; Affinity Cutoff Percent Large; Per Mile Cost; Assume Same Address if Within Radius (feet); Number of Minutes Vehicle Can Be Empty and Still Considered Active; Driver Schedule Time Period Display (minutes); Deadhead Time Factor; Number of Days to Keep Optimization Results; Show Recommendations Vehicle Limit – Number of Vehicles in Use; Show Recommendations Vehicle Limit – Number of Empty Vehicles and Default Trip Duration in Minutes.

- o For systems configured with an optional licensed IVR system display and modify the following values: IVR Callout Criteria Expression; IVR Callout End Time; IVR Callout Start Time; IVR Template Context for Reservation; IVR Template ID for Reservation and Max number of IVR Retries.
- **GIS Data Set Options and Geocoding** authorized users are allowed to display values for Distance Factor and Edge ID Adjustment.
- **Dispatching Options –** authorized users are allowed to:
	- o Display and set True/False indications for: Allow User to Edit Yesterday's Trips; Confirm Manual Posting to Dispatch; Auto-Refresh After Save; Use Audio Alert for Start of Auto-refresh countdown.
	- o Display and modify values for: Shift Drop-off Time (x) Min. Past Pickup Time When PU Time Edit > DO Time; Auto-refresh Dispatch Time Interval (seconds); Seconds Before Refresh That Auto Refresh Alert Appears and Dispatch Refresh Time Window Start (minutes from current System Time).
- **Address Options** authorized users are allowed to specify the maximum number of addresses to show in the results grid; specify whether or not to display the Max Address Search Over limit Message (true/false) and display, modify, and search for values in the address types list.
- **Verification Options –** authorized users are allowed to:
	- o Display, modify, and search for values in Fare Types and Break Types and Verification Filters lists; Display and set True/False indications for Run Mode, Sort by Pickup Time and Confirm Unassigned Run Splitting.
	- o Display, set display order, indicate whether visible, and/or indicate whether editable, the values in the Verification Fields list, including: Confirmation#; Customer Name; Completed; Stop Time; Stop Odometer; Stop Address; Attendants; Guests; Customer Payment; Additional Charge; Total Trip Cost; No Show; Cancellation; Verbal Abuse; Physical Abuse; Service Refusal; Lateness; Trip Purpose; Fare Type; Customer Comments; Driver Comments; Service; Trip Type; Mobility Type; Billing Category; Est

Trip Distance; Request Time; Stop County; WillCall; Trip Isolation; Trip Comments; Trip Distance; Stop Arrive Time; Customer Phone; Stop Address Type; Stop Common Name; Stop City; Stop Zip; Stop Zone; Stop State; Noshow Reason; Fundingsource; Override; How Cost Computed; Expected CustomerPay; CustomerPay Calculating Method; CustomerPay Billingrule Name; Service Animal; Cost RBE rule Name; Actual Expected CustomerPay; How Actual Expected CustomerPay Computed; Actual Customerpay RBE rule Name; Customer SSN ; Customer Internal ID ; Denial Status; Attendant Mobility; Guest Mobility and any trip custom fields.

- **Incident Options** authorized users are allowed to select the default search date range from the following options: past week, past month, past 3 months, past 6 months, past year; display, modify, and search for values in complaint categories and complaint methods lists.
- **Billing Options**  authorized users are allowed to: set Billing Only Use Override Values (true/false); display, modify, and search for values in Calculation Methods and Overrides lists.
- **Fixed Route Options**  authorized users are allowed to: chose stop point and time point icons from a list of 6 and 3 pre-defined icons respectively; set Service Boundary Band Distance from Route Centerline (in miles); set Service Boundary Circle Distance from Stop Point (in miles).
- **GPS Options**  (when connected to an optionally installed and licensed mobile data system) authorized users are allowed to: specify the AVL auto refresh time in minutes; maintain list of onboard devices (create, modify and delete); set RMGate server name or IP address; set RMGate server port; arrival target radius (in yards); Auto timestamp on entry into target radius (true/false); confidence interval (in seconds); disable MDC pick-up arrive button when beyond target radius (true/false); GPS delta distance for Fixed Route Use (in yards); GPS delta distance for Paratransit Use (in yards); GPS delta time for Fixed Route Use (in minutes); GPS delta time for Paratransit Use (in minutes); GPS min time for Fixed Route Use (in minutes); GPS min time for paratransit Use (in minutes); RMLink connection retry period (seconds); RMLink incoming message display (all, none, dispatching); RMLink message interaction (not selected, disable msg response, disable pop-ups only, disable msg response and pop-ups).
- **Report Options**  authorized users are allowed to: choose by vehicles as default for driver manifest (true/false) and set the connection timeout in seconds.
- **Audit Log Options**  authorized users are allowed to: choose background, foreground colors and font size for summary log entries, action audit entries and detail log entries and specify whether or not to include detail data when expanding summary audit log entries (true/false).
- **Auto Log Off Options** authorized users are allowed to: disable or set auto-logoff inactivity period (in minutes); specify whether or not to auto-save on auto logoff (true/false); specify the 30 second warning sound (.wav file) and specify the logoff warning sound (.wav file).
- Self Service Management Console Options authorized users are allowed to: select the default date range from (selected date only, next week, next month, next 3 months, next 6 months, next year; specify IVR customer age limit (months); set the large results warning limit; set the from email address and set the trip related e-mail send delay (in minutes).

• **Certification Options** – authorized users are allowed to: Display, modify, and search for values in the following lists: certification status values; assessment groups; certification questions; alternate letter formats and custom certification fields.

**Online Help** – RouteMatch PM<sup>™</sup> includes an Online Help system which contains the same content as the User's Guide documentation. The Online Help system describes all major system functionalities; is organized by topic; allows direct navigation to information about related topics; is indexed; and provides the ability to search for topics by keyword.

**Miscellaneous –** RouteMatch PM™ includes other capabilities as follows:

- Login authorized users are allow to login to the application by specifying a user name, password, and agency name; and log out of the agency
- **Launch customized reports –** authorized users are allowed to display, print, email as Microsoft Word<sup>®</sup> document, or export to applicable client application, custom reports created by Business Objects® Crystal Reports® 11.0 or above. Third party created (not-supported by RouteMatch) custom reports are imported via the reports module and appear in the folder titled "External Imported"
- **Trip counts** counts of scheduled and unscheduled trips for the current day, or for the day specified in the RouteMatch PM™ Scheduling function, are displayed
- **Date / Time –** the current date and time are displayed

**Application information –** information about the client application is available, including the copyright date, release number, build number, required database version, actual database version, required Geomanifest version, actual Geo-manifest version licensee name, versions of all registered components, and the physical memory available to windows.

**Licensing** – displays currently licensed modules also enables authorized users to optionally upgrade licensed modules with a proper code and key obtained from RouteMatch Software.

## **Exhibit B-2**

## **To Software License and Services Agreement Between RouteMatch Software, Inc. and Carson City Regional Transportation Commission**

#### **System Requirements**

The Software requires, and Licensee is solely responsible for providing, and will provide, the following minimum components, facilities and computer configuration standards for use with the Software:

### **ROUTEMATCH CLIENT SERVER - RECOMMENDED SYSTEM CONFIGURATION**

#### **Workstations**

- Operating System: Windows XP Professional, Service Pack 3
- Processor: Intel or AMD 2.8GHz or higher
- Memory: Minimum 2.0GB *note for agencies performing more than approximately 800 trips/day, dispatch workstations will be better outfitted with 4 GB of RAM due to the larger amount of memory required to manage an entire days worth of trip data in one data set.*
- Hard Drive(s): 80GB SATA 7200rpm (or larger)
- Video Card: any industry standard capable of 16bit color at 1024x768 resolution
- Network Card: 100/1000 Mb/sec.
- Industry standard monitor *minimum resolution required is 1024x768, monitor size should be large enough to ensure that users are comfortable with text size at minimum resolution.*
- UPS Battery Backup/Surge Protection is highly recommended.

#### *Notes:*

- $\triangleright$  The RouteMatch client application is a 32 bit application and is only tested and supported on 32 bit operating systems.
- At this time, RouteMatch software has not been tested for compatibility with Microsoft Vista or Windows 7 and operation on Vista is not supported under our support and maintenance agreements.
- $\triangleright$  Systems used to display the RouteMatch client application, either locally or remotely via RDP/Citrix, must be capable of rendering a minimum 16 bit color display.

#### **Network Configuration**

- $\geq 100/1000$  MB Network using switches (no hubs)
- $\triangleright$  TCP/IP Protocol (no NetBEUI, IPX, or AppleTalk)

#### **Server**

#### **Common Items – all server installations require the following:**

- Operating System: Windows 2003 Server (Sufficient CAL for all users) 64 bit version.
- Microsoft SQL Server 2005 or 2008 Standard (Sufficient CAL for all users) 64 bit version.
- Network Card: 100/1000 MB (x2 recommended for redundancy)
- No other software running on the server besides RouteMatch required items (no anti-virus, other nonessential background applications or non – RouteMatch db's).

#### **Recommended System (up to 80 Vehicles)**

- Processor Type: 1x 2.5 GHz or greater 64 bit quad core processor
- Memory: 12 GB

Exhibit B – 2: System Requirements

- Hard  $Diriv(s)$  RouteMatch will work with Licensee to configure the hard drives during the implementation.
	- o Preferred : (8) 73GB 15K RPM SCSI (Note: that for rack-mount configuration this will likely require a 2U size server) – achieves "reasonable" fault tolerance on OS, SQL Data, and Log volumes combined with higher performance on the tempDB volume.
	- o Allowable: If constrained by rack space to a 1U size, then (6) 73GB 15K RPM SCSI. Note this will give the same performance as the preferred option above but at the expense of redundancy for the OS and SQL Log volumes.

## **High Performance System (more than 80 Vehicles)**

- Processor Type: 2x 2.5 GHz or greater 64 bit quad core processor
- Memory: 16 GB
- Hard Drives RouteMatch will work with Licensee to configure the hard drives during the implementation.
	- o High Availability + Max Performance: (12) 73GB 15K RPM SCSI, with RAID controller capable of RAID 0+1 (RAID Ten) – achieves total 1 drive fault tolerance for each volume combined with higher performance on the tempDB and SQL Data volumes.
	- o Allowable: (8) 73GB 15K RPM SCSI achieves "reasonable" fault tolerance on OS, SQL Data, and Log volumes combined with higher performance on the tempDB volume.

## **The following items are highly recommended for all configurations**

- A  $5<sup>th</sup>$  volume for db backup storage need not be directly attached
- Redundant Power Supplies
- UPS Battery Backup/Surge Protection
- 3 year,  $24x7x365$  support and maintenance

## *Notes:*

- Virtual servers such as VMware are not supported.
- $\triangleright$  The above specifications are minimum requirements for RouteMatch software to run. The specifications are based on RouteMatch testing. RouteMatch reserves the right to update these specifications from time to time in the normal course of business. Updated specifications are available on the RouteMatch Customer Support Website at [https://rmsupport.routematch.com/Documentation/index.asp.](https://rmsupport.routematch.com/Documentation/index.asp) Licensee should routinely plan to upgrade software and hardware infrastructure based on commercially reasonable standards, after extended periods of operation and/or as a new release (upgrade) of our software is made available. A new release may require an upgrade prior to being eligible for that release. The network needs to be configured properly by a network technician to ensure reasonable responsiveness before RouteMatch conducts the software installation at your site. If you require assistance with Network Services, please contact RouteMatch at 1-888-840-8791, or send an email to [sales@routematch.com.](mailto:sales@routematch.com)

# **Exhibit B-3**

# **To Software License and Services Agreement Between RouteMatch Software, Inc. and Carson City Regional Transportation Commission**

## **Schedule of Fees for Additional Licenses and Services.**

In the event that RouteMatch provides additional licenses or services to Licensee at its request, Licensee agrees to pay RouteMatch for those licenses and services at the following rates or prices, subject to RouteMatch's right to increase, as provided below:

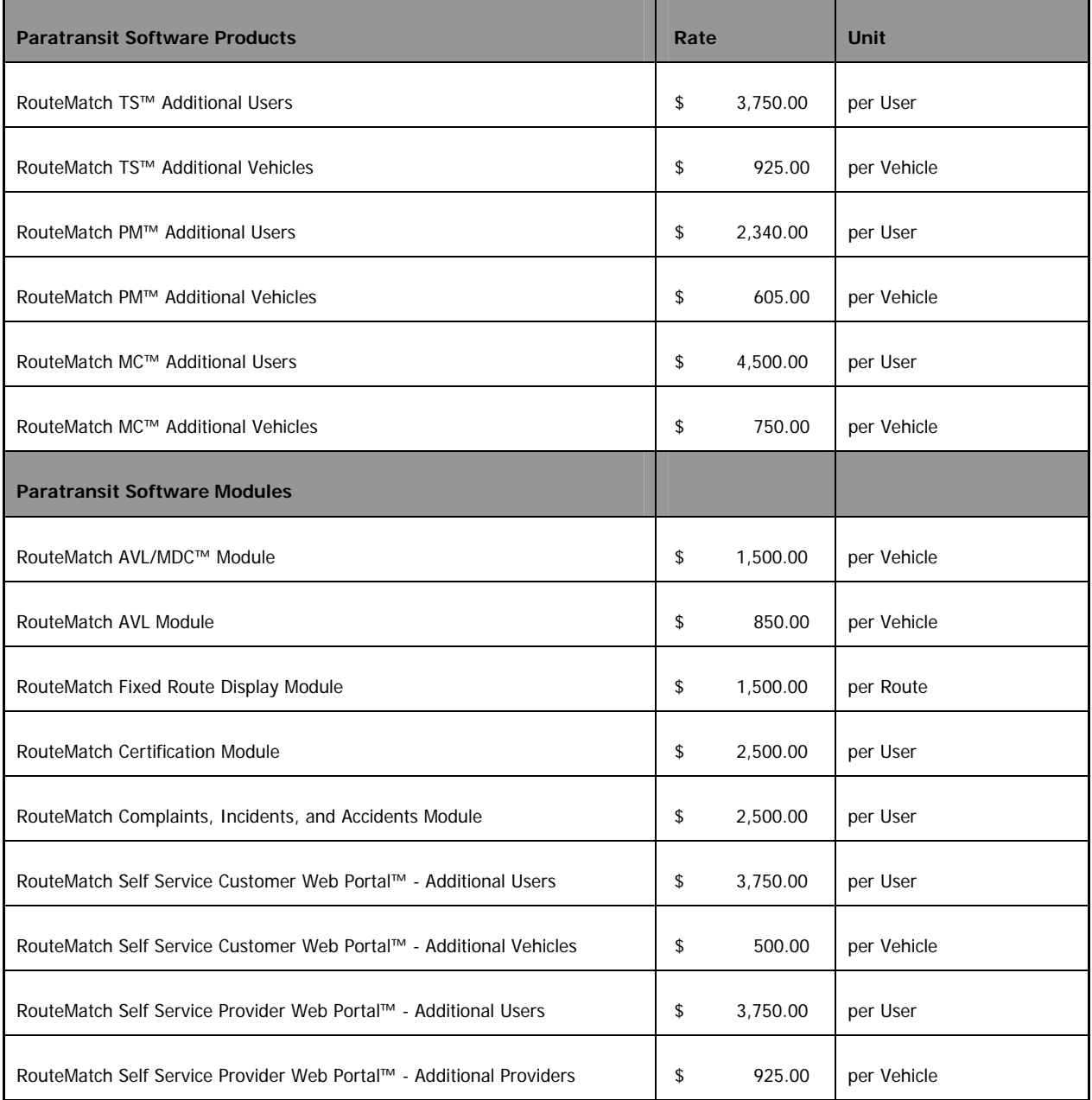

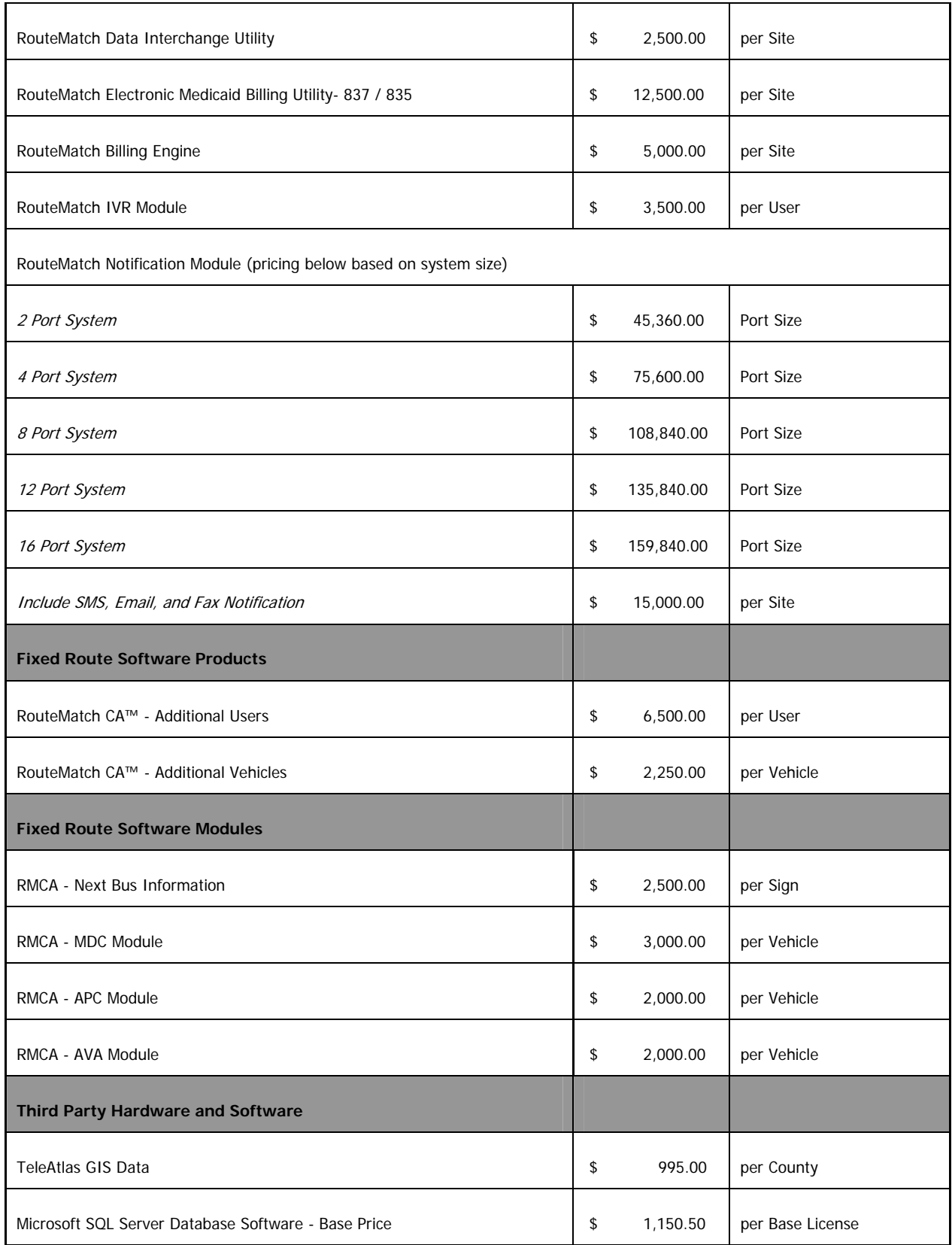

Exhibit  $B - 3$ : Schedule of Fees

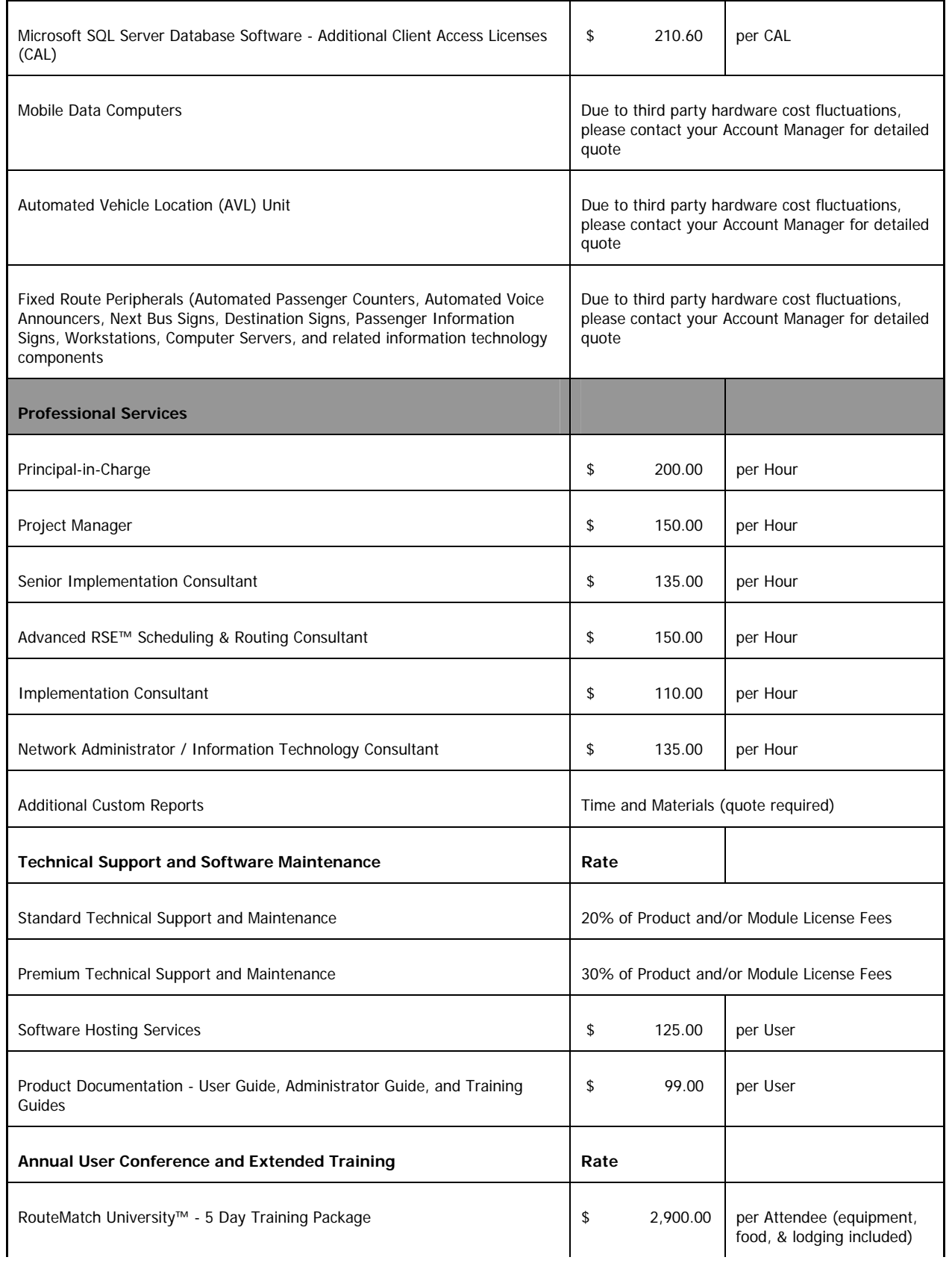

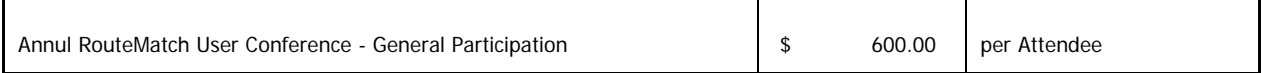

RouteMatch reserves the right to modify each of these rates periodically at its discretion.

## **Expenses.**

The Fees, rates and prices set forth in this Section do not include any actual, out of pocket expenses of RouteMatch or its independent contractors or representatives incurred in connection with the performance of the services described above. Licensee shall pay and/or reimburse RouteMatch for all such expenses, in addition to the fees set forth above. Licensee shall pay all fees for additional services and reimburse RouteMatch for all such expenses within ten (10) days from the date of the invoice for such fees and expenses. Unless otherwise provided in an Addendum to this Agreement or a Statement of Work, RouteMatch may invoice Licensee weekly for such services and expenses, and upon completion of reports, as applicable.

## **Estimates**.

RouteMatch shall provide written estimates to Licensee for additional work, if requested.

Exhibit  $B = 3$ : Schedule of Fees

# **Exhibit C Required Federal Clauses**

Purchase Order #2009-295 Contract # 0910-184 RouteMatch Software, Inc.

*Contractor agrees to comply with the following required third-party contract clauses for this FTAassisted contract:* 

# **NO GOVERNMENT OBLIGATION TO THIRD PARTIES**

(1) The Purchaser and Contractor acknowledge and agree that, notwithstanding any concurrence by the Federal Government in or approval of the solicitation or award of the underlying contract, absent the express written consent by the Federal Government, the Federal Government is not a party to this contract and shall not be subject to any obligations or liabilities to the Purchaser, Contractor, or any other party (whether or not a party to that contract) pertaining to any matter resulting from the underlying contract.

(2) The Contractor agrees to include the above clause in each subcontract financed in whole or in part with Federal assistance provided by FTA. It is further agreed that the clause shall not be modified, except to identify the subcontractor who will be subject to its provisions.

# **PROGRAM FRAUD AND FALSE OR FRAUDULENT STATEMENTS AND RELATED ACTS**

(1) The Contractor acknowledges that the provisions of the Program Fraud Civil Remedies Act of 1986, as amended, 31 U.S.C. § § 3801 et seq. and U.S. DOT regulations, "Program Fraud Civil Remedies," 49 C.F.R. Part 31, apply to its actions pertaining to this Project. Upon execution of the underlying contract, the Contractor certifies or affirms the truthfulness and accuracy of any statement it has made, it makes, it may make, or causes to be made, pertaining to the underlying contract or the FTA assisted project for which this contract work is being performed. In addition to other penalties that may be applicable, the Contractor further acknowledges that if it makes, or causes to be made, a false, fictitious, or fraudulent claim, statement, submission, or certification, the Federal Government reserves the right to impose the penalties of the Program Fraud Civil Remedies Act of 1986 on the Contractor to the extent the Federal Government deems appropriate.

(2) The Contractor also acknowledges that if it makes, or causes to be made, a false, fictitious, or fraudulent claim, statement, submission, or certification to the Federal Government under a contract connected with a project that is financed in whole or in part with Federal assistance originally awarded by FTA under the authority of 49 U.S.C. § 5307, the Government reserves the right to impose the penalties of 18 U.S.C. § 1001 and 49 U.S.C. § 5307(n)(1) on the Contractor, to the extent the Federal Government deems appropriate.

(3) The Contractor agrees to include the above two clauses in each subcontract financed in whole or in part with Federal assistance provided by FTA. It is further agreed that the clauses shall not be modified, except to identify the subcontractor who will be subject to the provisions.

# **ACCESS TO RECORDS AND REPORTS**

The following access to records requirements apply to this Contract:

1. Where the Purchaser is not a State but a local government and is the FTA City or a subgrantee of the FTA City in accordance with 49 C. F. R. 18.36(i), the Contractor agrees to provide the Purchaser, the FTA Administrator, the Comptroller General of the United States or any of their authorized representatives access to any books, documents, papers and records of the Contractor which are directly pertinent to this contract for the purposes of making audits, examinations, excerpts and transcriptions. Contractor also agrees, pursuant to 49 C. F. R. 633.17 to provide the FTA Administrator or his authorized representatives including any PMO Contractor access to Contractor's records and construction sites pertaining to a major capital project, defined at 49 U.S.C. 5302(a)1, which is receiving federal financial assistance through the programs described at 49 U.S.C. 5307, 5309 or 5311.

2. Where the Purchaser is a State and is the FTA City or a subgrantee of the FTA City in accordance with 49 C.F.R. 633.17, Contractor agrees to provide the Purchaser, the FTA Administrator or his authorized representatives, including any PMO Contractor, access to the Contractor's records and construction sites pertaining to a major capital project, defined at 49 U.S.C. 5302(a)1, which is receiving federal financial assistance through the programs described at 49 U.S.C. 5307, 5309 or 5311. By definition, a major capital project excludes contracts of less than the simplified acquisition threshold currently set at \$100,000.

3. Where the Purchaser enters into a negotiated contract for other than a small purchase or under the simplified acquisition threshold and is an institution of higher education, a hospital or other non-profit organization and is the FTA City or a subgrantee of the FTA City in accordance with 49 C.F.R. 19.48, Contractor agrees to provide the Purchaser, FTA Administrator, the Comptroller General of the United States or any of their duly authorized representatives with access to any books, documents, papers and record of the Contractor which are directly pertinent to this contract for the purposes of making audits, examinations, excerpts and transcriptions.

4. Where any Purchaser which is the FTA City or a subgrantee of the FTA City in accordance with 49 U.S.C. 5325(a) enters into a contract for a capital project or improvement (defined at 49 U.S.C. 5302(a)1) through other than competitive bidding, the Contractor shall make available records related to the contract to the Purchaser, the Secretary of Transportation and the Comptroller General or any authorized officer or employee of any of them for the purposes of conducting an audit and inspection.

5. The Contractor agrees to permit any of the foregoing parties to reproduce by any means whatsoever or to copy excerpts and transcriptions as reasonably needed.

6. The Contractor agrees to maintain all books, records, accounts and reports required under this contract for a period of not less than three years after the date of termination or expiration of this contract, except in the event of litigation or settlement of claims arising from the performance of this contract, in which case Contractor agrees to maintain same until the Purchaser, the FTA Administrator, the Comptroller General, or any of their duly authorized representatives, have disposed of all such litigation, appeals, claims or exceptions related thereto. Reference 49 CFR 18.39(i)(11).

7. FTA does not require the inclusion of these requirements in subcontracts.

## **FEDERAL CHANGES**

Contractor shall at all times comply with all applicable FTA regulations, policies, procedures and directives, including without limitation those listed directly or by referenced in the Master Agreement between Purchaser and FTA, as they may be amended or promulgated from time to time during the term of this contract. Contractor's failure to so comply shall constitute a material breach of this contract.

## **TERMINATION**

**a. Termination for Convenience (General Provision)** City may terminate this contract, in whole or in part, at any time by written notice to the Contractor when it is in the Government's best interest. The Contractor shall be paid its costs, including contract close-out costs, and profit on work performed up to the time of termination. The Contractor shall promptly submit its termination claim to City to be paid the Contractor. If the Contractor has any property in its possession belonging to City, the Contractor will account for the same, and dispose of it in the manner City directs.

**b. Termination for Default [Breach or Cause] (General Provision)** If the Contractor does not deliver supplies in accordance with the contract delivery schedule, or, if the contract is for services, the Contractor fails to perform in the manner called for in the contract, or if the Contractor fails to comply with any other provisions of the contract, City may terminate this contract for default. Termination shall be effected by serving a notice of termination on the contractor setting forth the manner in which the Contractor is in default. The contractor will only be paid the contract price for supplies delivered and accepted, or services performed in accordance with the manner of performance set forth in the contract.

If it is later determined by City that the Contractor had an excusable reason for not performing, such as a strike, fire, or flood, events which are not the fault of or are beyond the control of the Contractor, City, after setting up a new delivery of performance schedule, may allow the Contractor to continue work, or treat the termination as a termination for convenience.

**c. Opportunity to Cure (General Provision)** City in its sole discretion may, in the case of a termination for breach or default, allow the Contractor an appropriate number of days in which to cure the defect. In such case, the notice of termination will state the time period in which cure is permitted and other appropriate conditions.

If Contractor fails to remedy to City's satisfaction the breach or default of any of the terms, covenants, or conditions of this Contract within the time period specified after receipt by Contractor of written notice from City setting forth the nature of said breach or default, City shall have the right to terminate the Contract without any further obligation to Contractor. Any such termination for default shall not in any way operate to preclude City from also pursuing all available remedies against Contractor and its sureties for said breach or default.

**d. Waiver of Remedies for any Breach** In the event that City elects to waive its remedies for any breach by Contractor of any covenant, term or condition of this Contract, such waiver by City shall not limit City's remedies for any succeeding breach of that or of any other term, covenant, or condition of this Contract.

**e. Termination for Convenience (Professional or Transit Service Contracts)** City, by written notice, may terminate this contract, in whole or in part, when it is in the Government's interest. If this contract is terminated, City shall be liable only for payment under the payment provisions of this contract for services rendered before the effective date of termination.

**f. Termination for Default (Supplies and Service)** If the Contractor fails to deliver supplies or to perform the services within the time specified in this contract or any extension or if the Contractor fails to comply with any other provisions of this contract, City may terminate this contract for default. City shall terminate by delivering to the Contractor a Notice of Termination specifying the nature of the default. The Contractor will only be paid the contract price for supplies delivered and accepted, or services performed in accordance with the manner or performance set forth in this contract.

If, after termination for failure to fulfill contract obligations, it is determined that the Contractor was not in default, the rights and obligations of the parties shall be the same as if the termination had been issued for the convenience of City.

**g. Termination for Default (Transportation Services)** If the Contractor fails to pick up the commodities or to perform the services, including delivery services, within the time specified in this contract or any extension or if the Contractor fails to comply with any other provisions of this contract, City may terminate this contract for default. City shall terminate by delivering to the Contractor a Notice of Termination specifying the nature of default. The Contractor will only be paid the contract price for services performed in accordance with the manner of performance set forth in this contract.

If this contract is terminated while the Contractor has possession of City goods, the Contractor shall, upon direction of City, protect and preserve the goods until surrendered to City or its agent. The Contractor and City shall agree on payment for the preservation and protection of goods. Failure to agree on an amount will be resolved under the Dispute clause.

If, after termination for failure to fulfill contract obligations, it is determined that the Contractor was not in default, the rights and obligations of the parties shall be the same as if the termination had been issued for the convenience of City.

## **CIVIL RIGHTS REQUIREMENTS**

The following requirements apply to the underlying contract:

(1) Nondiscrimination - In accordance with Title VI of the Civil Rights Act, as amended, 42 U.S.C. § 2000d, section 303 of the Age Discrimination Act of 1975, as amended, 42 U.S.C. § 6102, section 202 of the Americans with Disabilities Act of 1990, 42 U.S.C. § 12132, and Federal transit law at 49 U.S.C. § 5332, the Contractor agrees that it will not discriminate against any employee or applicant for employment because of race, color, creed, national origin, sex, age, or disability. In addition, the Contractor agrees to comply with applicable Federal implementing regulations and other implementing requirements FTA may issue.

(2) Equal Employment Opportunity - The following equal employment opportunity requirements apply to the underlying contract:

(a) Race, Color, Creed, National Origin, Sex - In accordance with Title VII of the Civil Rights Act, as amended, 42 U.S.C. § 2000e, and Federal transit laws at 49 U.S.C. § 5332, the Contractor agrees to comply with all applicable equal employment opportunity requirements of U.S. Department of Labor (U.S. DOL) regulations, "Office of Federal Contract Compliance Programs, Equal Employment Opportunity, Department of Labor," 41 C.F.R. Parts 60 et seq., (which implement Executive Order No. 11246, "Equal Employment Opportunity," as amended by Executive Order No. 11375, "Amending Executive Order 11246 Relating to Equal Employment Opportunity," 42 U.S.C. § 2000e note), and with any applicable Federal statutes, executive orders, regulations, and Federal policies that may in the future affect construction activities undertaken in the course of the Project. The Contractor agrees to take affirmative action to ensure that applicants are employed, and that employees are treated during employment, without regard to their race, color, creed, national origin, sex, or age. Such action shall include, but not be limited to, the following: employment, upgrading, demotion or transfer, recruitment or recruitment advertising, layoff or termination; rates of pay or other forms of compensation; and selection for training, including apprenticeship. In addition, the Contractor agrees to comply with any implementing requirements FTA may issue.

(b) Age - In accordance with section 4 of the Age Discrimination in Employment Act of 1967, as amended, 29 U.S.C. § 623 and Federal transit law at 49 U.S.C. § 5332, the Contractor agrees to refrain from discrimination against present and prospective employees for reason of age. In addition, the Contractor agrees to comply with any implementing requirements FTA may issue.

(c) Disabilities - In accordance with section 102 of the Americans with Disabilities Act, as amended, 42 U.S.C. § 12112, the Contractor agrees that it will comply with the requirements of U.S. Equal Employment Opportunity Commission, "Regulations to Implement the Equal Employment Provisions of the Americans with Disabilities Act," 29 C.F.R. Part 1630, pertaining to employment of persons with disabilities. In addition, the Contractor agrees to comply with any implementing requirements FTA may issue.

(3) The Contractor also agrees to include these requirements in each subcontract financed in whole or in part with Federal assistance provided by FTA, modified only if necessary to identify the affected parties.

# **INCORPORATION OF FEDERAL TRANSIT ADMINISTRATION (FTA) TERMS**

The preceding provisions include, in part, certain Standard Terms and Conditions required by DOT, whether or not expressly set forth in the preceding contract provisions. All contractual provisions required by DOT, as set forth in FTA Circular 4220.1F are hereby incorporated by reference. Anything to the contrary herein notwithstanding, all FTA mandated terms shall be deemed to control in the event of a conflict with other provisions contained in this Agreement. The Contractor shall not perform any act, fail to perform any act, or refuse to comply with any City requests which would cause City to be in violation of the FTA terms and conditions.

# **GOVERNMENT-WIDE DEBARMENT AND SUSPENSION (NONPROCUREMENT)**

This contract is a covered transaction for purposes of 49 CFR Part 29. As such, the contractor is required to verify that none of the contractor, its principals, as defined at 49 CFR 29.995, or affiliates, as defined at 49 CFR 29.905, are excluded or disqualified as defined at 49 CFR 29.940 and 29.945.

The contractor is required to comply with 49 CFR 29, Subpart C and must include the requirement to comply with 49 CFR 29, Subpart C in any lower tier covered transaction it enters into.

By signing and submitting its bid or proposal, the bidder or proposer certifies as follows:

The certification in this clause is a material representation of fact relied upon by City. If it is later determined that the bidder or proposer knowingly rendered an erroneous certification, in addition to remedies available to City, the Federal Government may pursue available remedies, including but not limited to suspension and/or debarment. The bidder or proposer agrees to comply with the requirements of 49 CFR 29, Subpart C while this offer is valid and throughout the period of any contract that may arise from this offer. The bidder or proposer further agrees to include a provision requiring such compliance in its lower tier covered transactions.